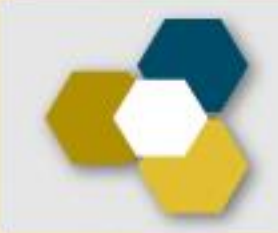

# Informe Anual de Actividades ESCUELA NACIONAL PREPARATORIA

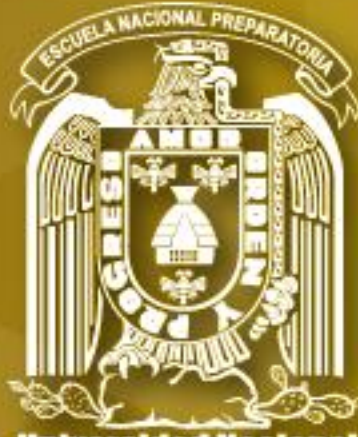

iversidad i Autónoma de México

# Pantallas para Docentes

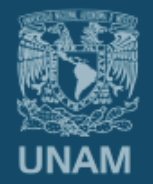

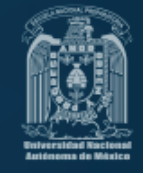

Colocar la siguiente dirección en su navegador de internet:

# **[informe.enp.unam.mx](http://informe.enp.unam.mx/)**

#### ESPECIFICACIONES:

- Tener a la mano talón de pago y su programa de estudios.
- Es necesario contar con una conexión estable a internet.
- Navegadores recomendables: Mozilla, Google Chrome (de preferencia en versiones actualizadas).
- **Contar con una cuenta de correo electrónico, en caso de no tenerla generarla en [www.micorreo.enp.unam.mx](http://www.micorreo.enp.unam.mx/)**
- En caso de quedar congelada la pantalla durante la captura, presionar la tecla F5 para volver al formulario.
- Si por alguna razón se cierra la sesión es necesario volver a ingresar, si no ha concluido el recorrido de las pantallas, el sistema se reactiva en donde usted se quedó.
- En el navegador es importante evitar el uso de los botones de avance y retroceso (el sistema tiene sus propios botones para avanzar o regresar):
- Durante el recorrido de cada pantalla, en algunos casos será necesario recurrir a la barra de deslizamiento lateral para ir llenando cada dato hasta encontrar el botón de Guardar, Continuar y/o Actualizar Plantel.

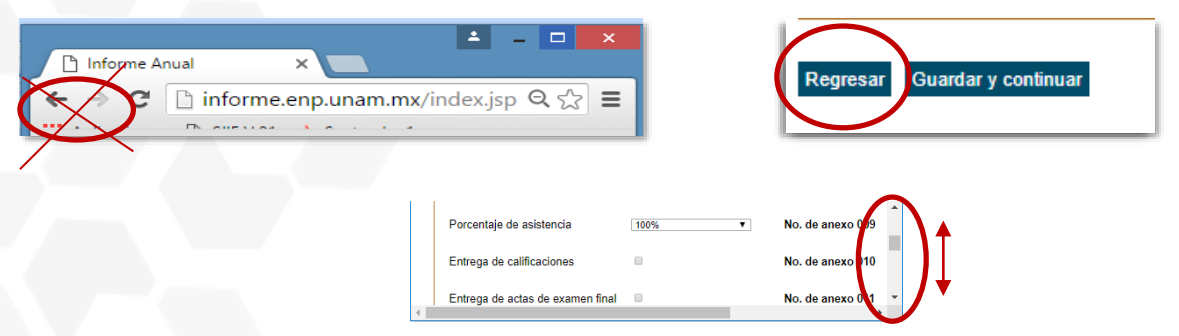

- El reporte incluye la descarga de archivos PDF, por lo que será necesario tener instalado Acrobat Reader.
- El informe junto con los documentos probatorios se colocarán de manera electrónica en formato PDF en el mismo sistema al finalizar la captura.
- Si por alguna causa el sistema no le permite ingresar o avanzar, favor de reportar al correo [informe@dgenp.unam.mx](mailto:informe@dgenp.unam.mx) proporcionando RFC y número de empleado.

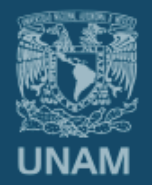

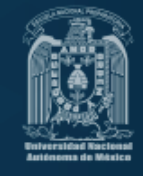

# **DOCUMENTOS PROBATORIOS (en PDF)**

- Integración del documento
	- Acuse obtenido al finalizar la captura del Informe, firmado.
	- Documento obtenido del informe reportado.
	- Documentos probatorios ordenados y foliados.
- Consideraciones Importantes para subir el archivo digitalizado al sistema
	- Imágenes a baja resolución
	- Un solo archivo en formato PDF
	- El archivo que se subirá al sistema no debe pesar más de 10 Mb (comprimir si es necesario).
- Entrega (Última pantalla)

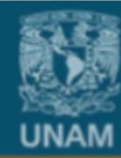

**Universidad Nacional** Autónoma de México

**Escuela Nacional** Preparatoria

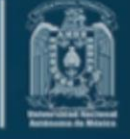

# **Entrar al Sistema**

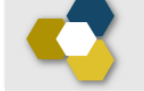

#### Informe Anual de Actividades ESCUELA NACIONAL PREPARATORIA

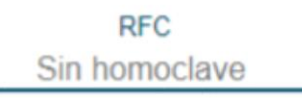

Número de empleado

**Unta** El RFC es sin homoclave.

**Continuar** 

Esta pá

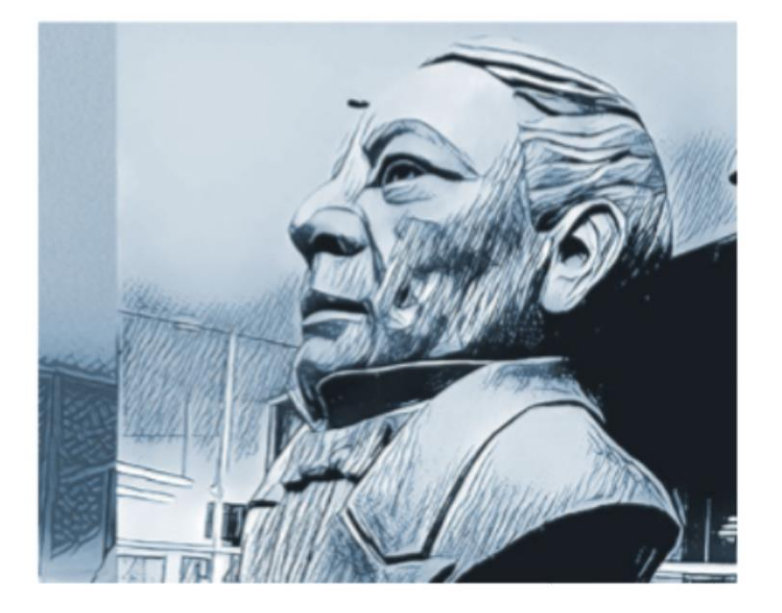

Hecho en México, todos los derechos reservados 1998-2017. icida con fines no lucrativos, siempre y cuando no se mutile, se cite la fuente co na buede ser reo ita v su dirección ek ilca. Cré

En caso de no poder ingresar, favor de enviar RFC y Número de empleado al correo electrónico informe@dgenp.unam.mx

# 1. Actualización de datos del personal académico

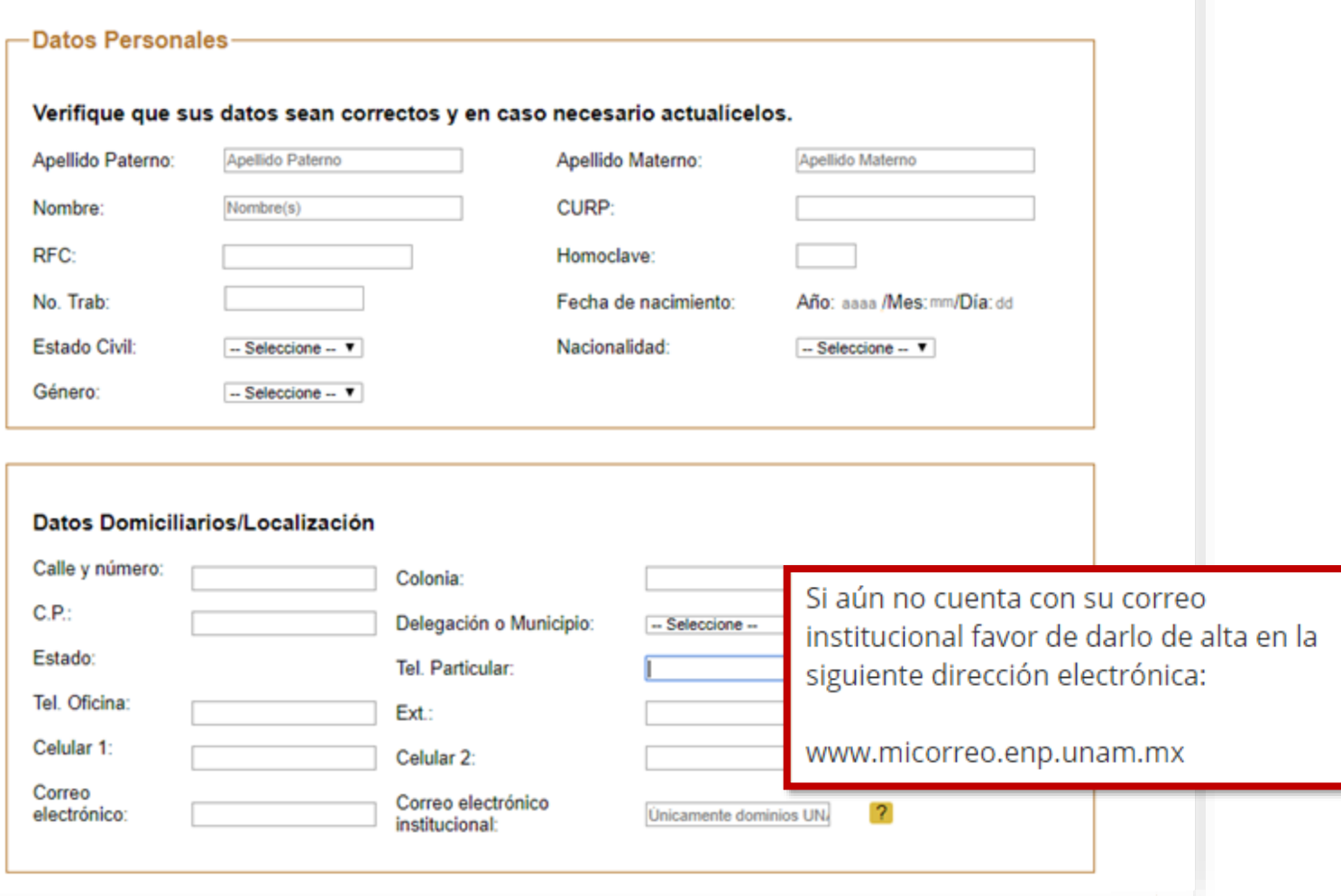

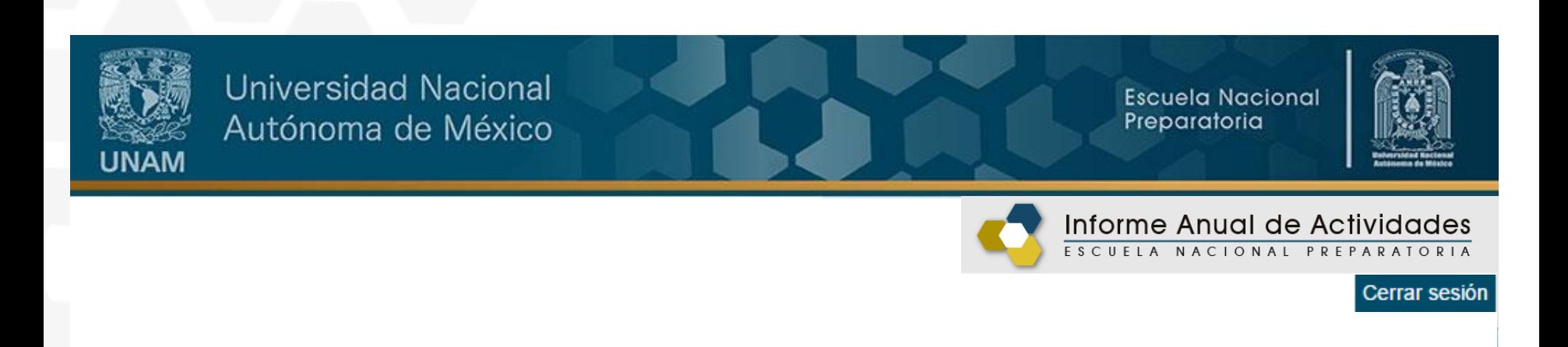

# 1. Actualización de datos del personal académico

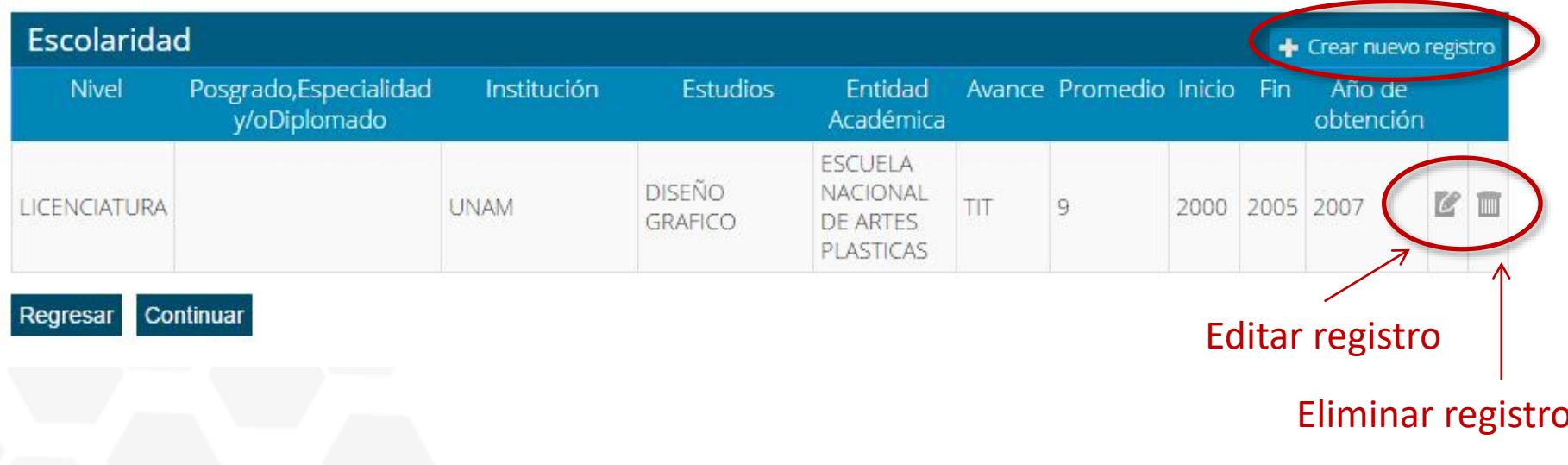

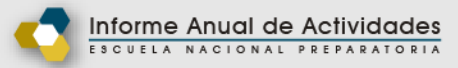

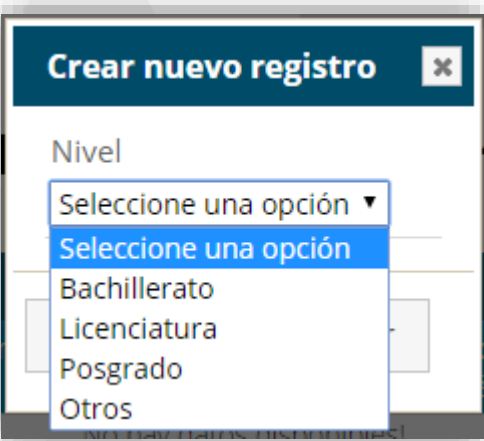

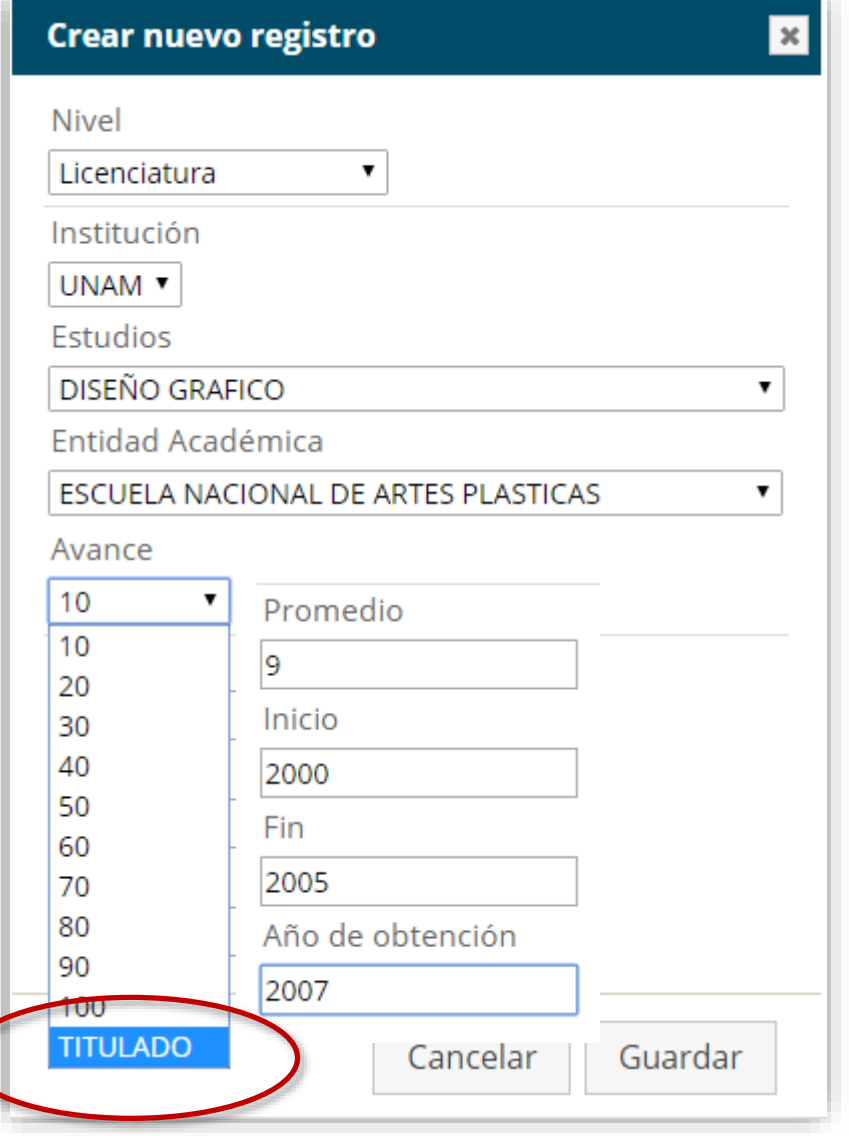

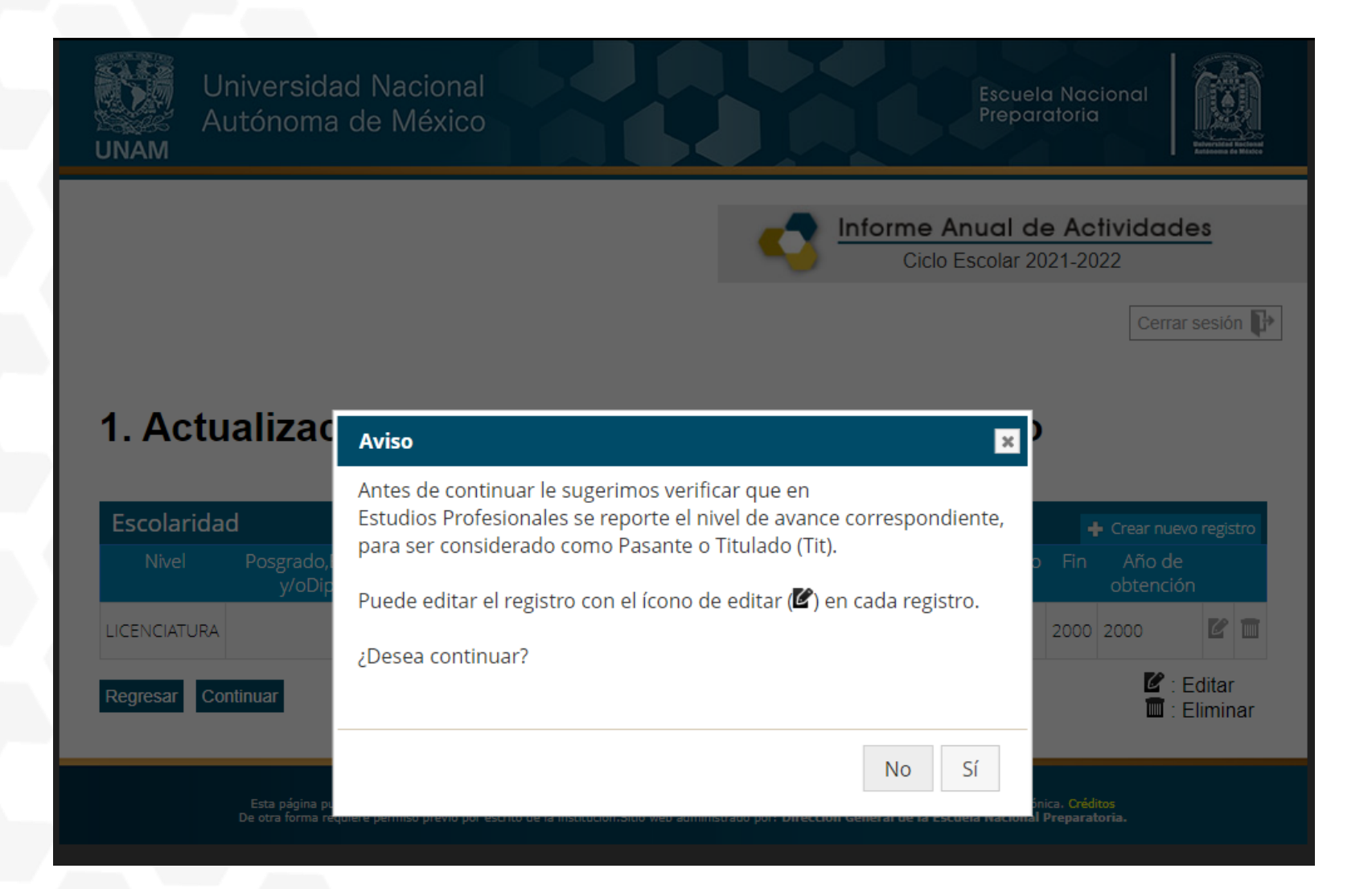

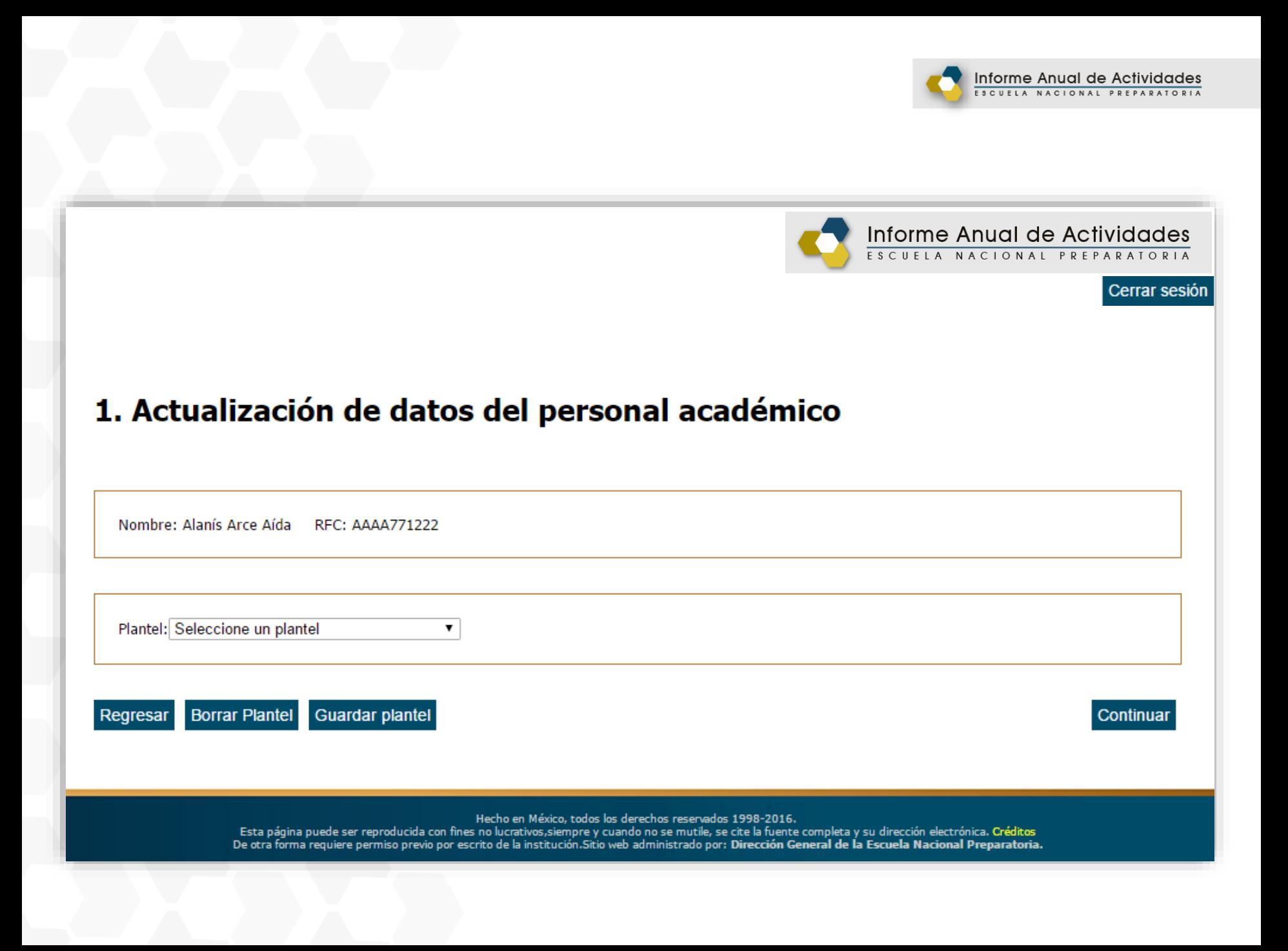

# 1. Actualización de datos del personal académico

Nombre: Alanís Arce Aída RFC: AAAA771222

Plantel: 2 ERASMO CASTELLANOS QUINTO

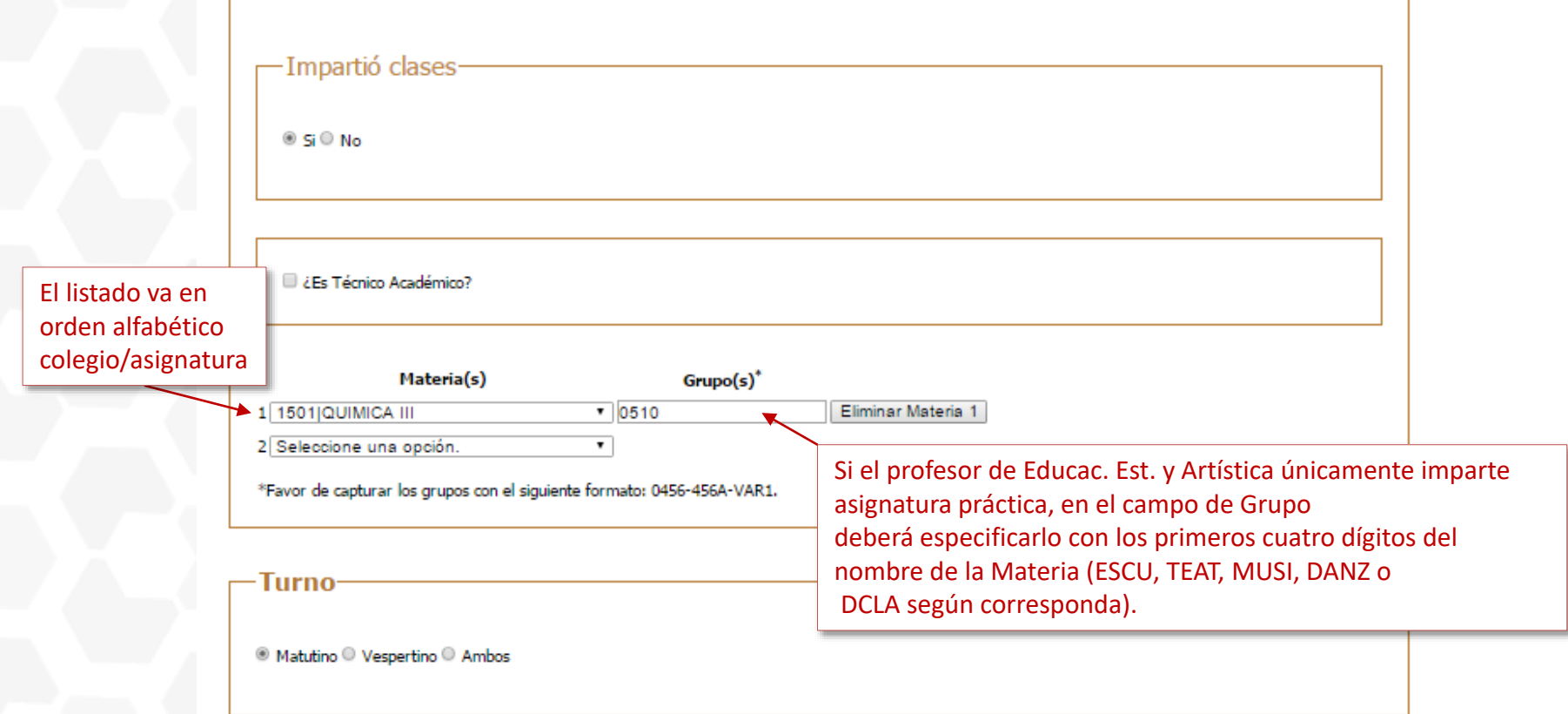

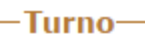

<sup>◎</sup> Matutino ○ Vespertino ○ Ambos

Colegio: QUIMICA

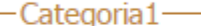

PROFESOR ASOCIADO "A" MEDIO TIEMPO  $\overline{\phantom{a}}$ 

© Definitivo<sup>®</sup> Interino

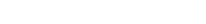

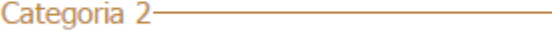

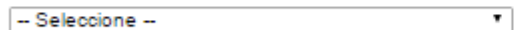

Definitivo<sup>O</sup> Interino

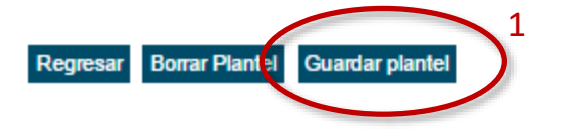

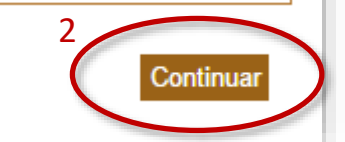

# **VERIFICACIÓN DE DATOS**

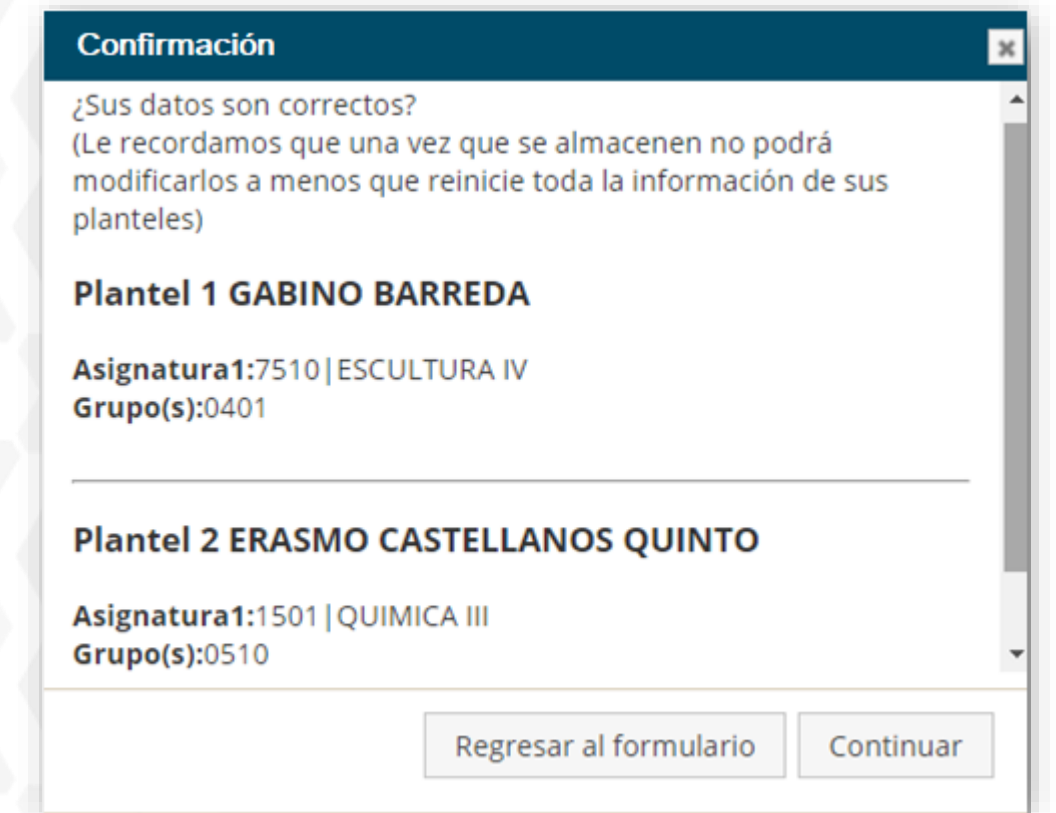

• Si por error tenemos registrado un plantel y deseamos eliminarlo, primero es necesario regresar al formulario, dar de alta el que sí se va a reportar y posteriormente seleccionar y borrar el que no se requiere.

# 2. Perfil académico

#### -2.1 Perfil·

- Seleccione la(s) casilla(s) que corresponda(n).
- Asesor en Mediateca
- Clases en otra dependencia de la UNAM
- Clases frente a grupo en la ENP (enseñanza)
- Comisión académico-administrativa (UNAM o ENP)
- Comisión oficial para la realización de estudios
- Desempeño de comisión académica
- Licencia con goce de sueldo

De:

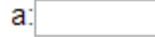

Licencia de Consejo Técnico para obtención de grado

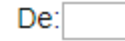

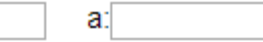

Licencia sin goce de sueldo

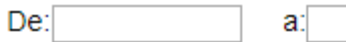

#### Sabático

 $De:$ 

a:l

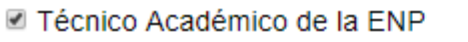

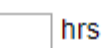

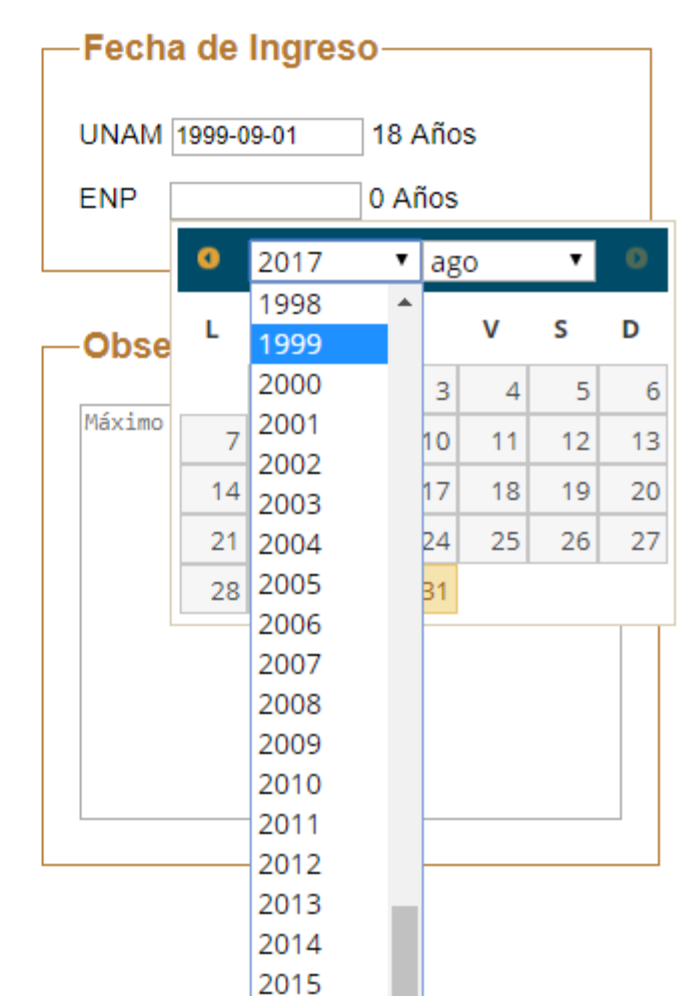

2016

2017

#### -2.2 Actividades de Apoyo Académico

Los siguientes rubros son complementarios y NO ES OBLIGATORIO su llenado. Si cuenta con documentos probatorios o en trámite de obtención, mantenga activa la casilla del apartado correspondiente para dar de alta la información en el sistema.

Rubro A. Formación académica y/o profesional

Rubro B. Desempeño docente y formación de recursos humanos

Rubro C. Productividad académica

Rubro D. Colaboración en programas institucionales prioritarios

1:Actualización disciplinario y pedagógica. 2: Programas institucionales de apoyo a la formación académica. 3:Reconocimientos académicos. 4: Miembro de alguna asociación académica y/o profesional.

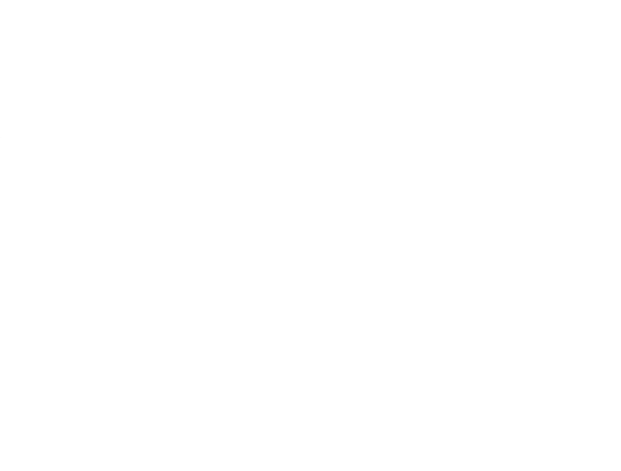

# 3. Síntesis de las actividades académicas

## Plantel(es) de adscripción:-

2 ERASMO CASTELLANOS QUINTO

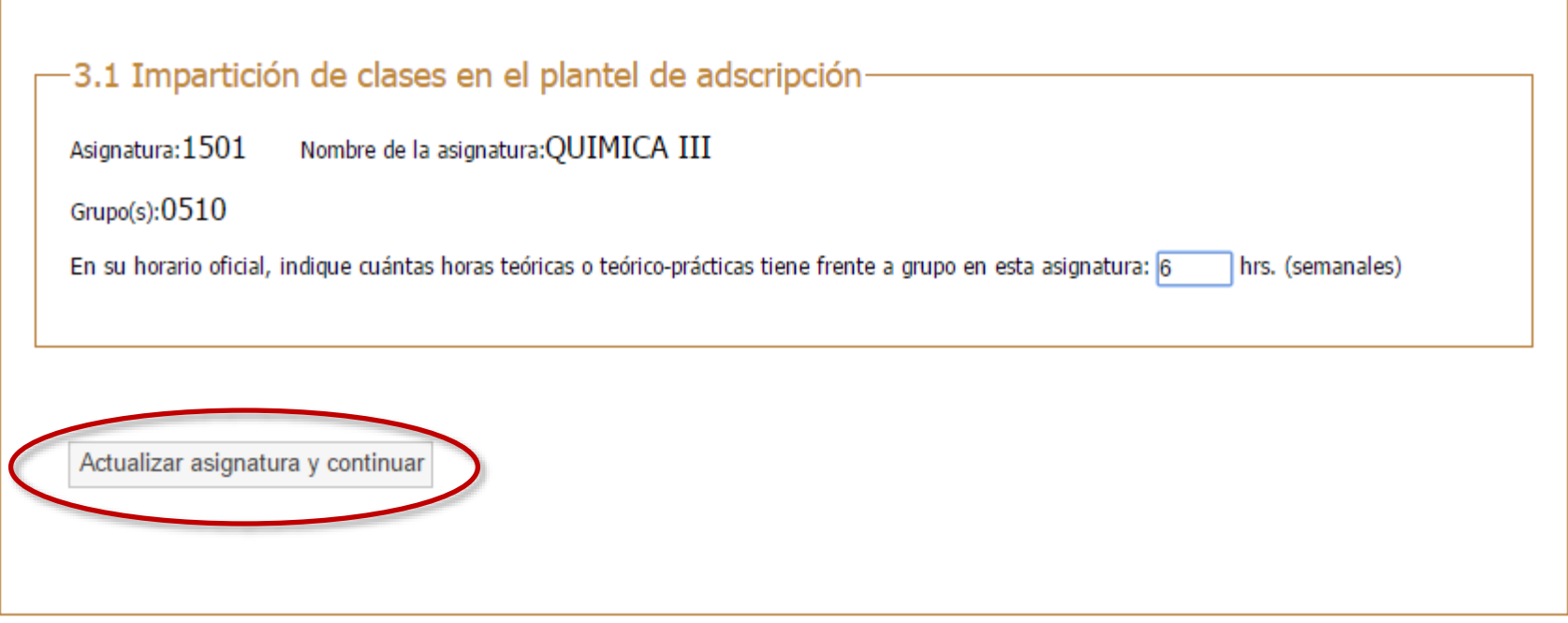

#### -3.2 Actividades de apoyo académico-

- Asesoría a los alumnos de la dependencia
- Elaboración de material didáctico
- Investigación (área educativa y/o especialidad)
- Otras actividades académicas
- Participación en cuerpos colegiados y comisiones académicas
- Participación en la formación de profesores
- Publicaciones

#### 3.3 Actividades Colegiadas

- Actividades de formación y actualización disciplinaria y pedagógica
- Participación en Encuentros Académicos
- 2 Participación en los Seminarios de Análisis y Desarrollo de la Enseñanza

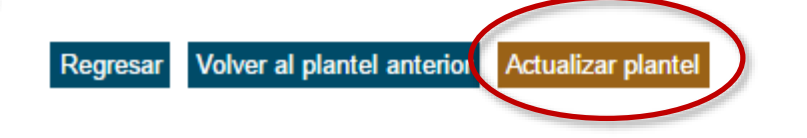

# 4. Informe de docencia

Plantel(es) de adscripción:

2 ERASMO CASTELLANOS QUINTO

#### 4.1 Resultados de aprendizaje

Asignatura: 1501 Nombre de la asignatura: QUIMICA III Grupo:0510

> 10 9 8 7 6 5  $12$  $19$  $\overline{2}$  $19$ Total de alumnos  $\mathbf{0}$  $\overline{4}$  $\%$ % por calificación sin considerar NP:  $0.00%$ 21.43% 33.93% 7.14% 3.57% 33.93% 96.55% % por calificación considerando NP:  $0.00%$ 20.69% 32.76% 6.90% 3.45% 32.76% 100.00%

NOTA: En el caso de Educación Física y Orientación Educativa ACREDITADO es el equivalente numérico a 10.

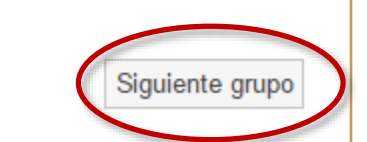

Alumnos inscritos: 58

 $\overline{2}$ 

Alumnos con NP:

En caso de no aparecer los datos cargados, debe capturarlos directamente en cada casilla.

Regresar

# 4. Informe de docencia

Plantel(es) de adscripción:

2 ERASMO CASTELLANOS QUINTO

#### 4.2 Propósitos del curso

Porcentaje promedio de avance logrado en la asignatura.

Asignatura: QUIMICA III

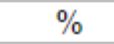

Mencione los logros más relevantes que alcanzaron sus alumnos. Máximo 500 caracteres.

Mencione los propósitos del programa que no fue posible alcanzar en cualquiera de sus grupos.

Máximo 500 caracteres.

Mencione las situaciones que le impidieron lograr todos los propósitos del programa de la asignatura en alguno de sus grupos.

Máximo 500 caracteres.

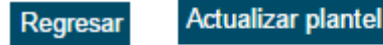

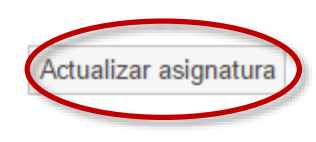

# 4. Informe de docencia

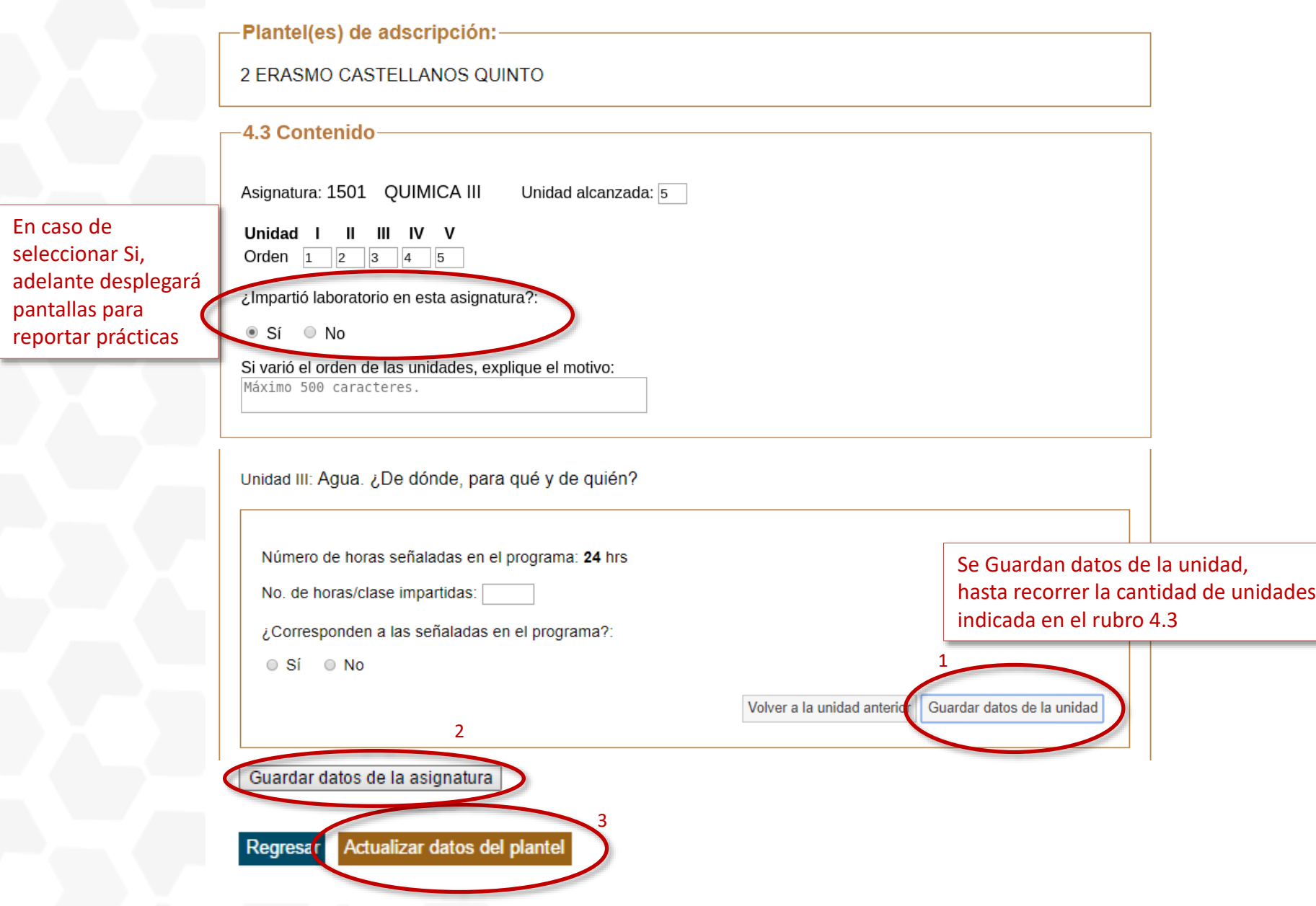

#### 4.4 Actividades de enseñanza y aprendizaje-

En cada uno de los apartados elija las actividades de enseñanza aprendizaje que haya utilizado en forma sistemática y que considere le havan rendido mejores resultados.

#### 4.4.1 En el aula/laboratorio (incluye idiomas)

- Diálogo, plática o interlocución
- Exposición de temas por parte del profesor
- Exposición de temas por parte de los alumnos
- $\Box$  Prácticas
- Trabajo individual
- (lectura, ejercicios, prácticas, solución de problemas, etc.)
- □ Técnicas de trabajo grupal

#### Otros:

Máximo 500 caracteres

#### 4.4.2 Actividades extra clase-

- Elaboración de resúmenes, mapas conceptuales, fichas de trabajo, esquemas
- Presentaciones escénicas, exposiciones, etc.
- Investigación monográfica, experimental, proyecto
	- Otros:
	- Máximo 500 caracteres
- Ejercicios, solución de problemas, ensayos, etc.

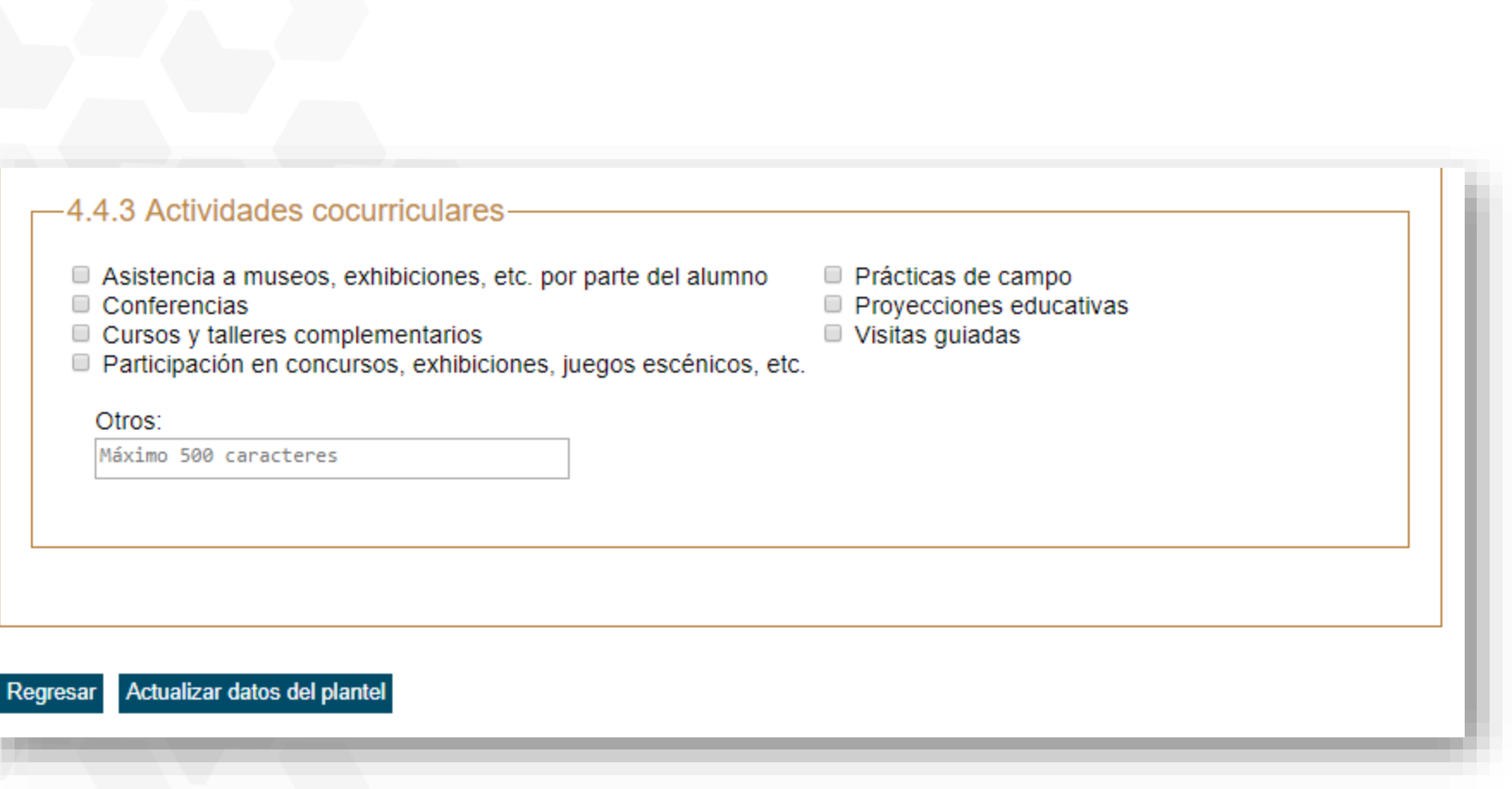

# 4. Informe de Docencia

-Plantel(es) de adscripción:-

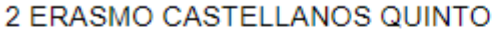

#### 4.5 Evaluación-

Señale las formas de evaluación que utilizó:

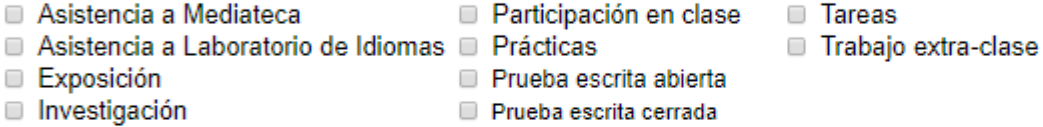

#### Otros:

Máximo 500 caracteres

#### 4.6 Problemas para el aprendizaje-

Seleccione los problemas detectados por usted en el desarrollo del curso:

- Carencias de conocimientos previos necesarios para el aprendizaje de la asignatura
- Deficiencias en habilidades cognoscitivas básicas
- Falta de interés del alumno por el estudio de la asignatura
- Falta de recursos didácticos
- Hábitos de estudio ausentes o deficientes
- Problemas personales/familiares del alumno

Otros:

Máximo 500 caracteres

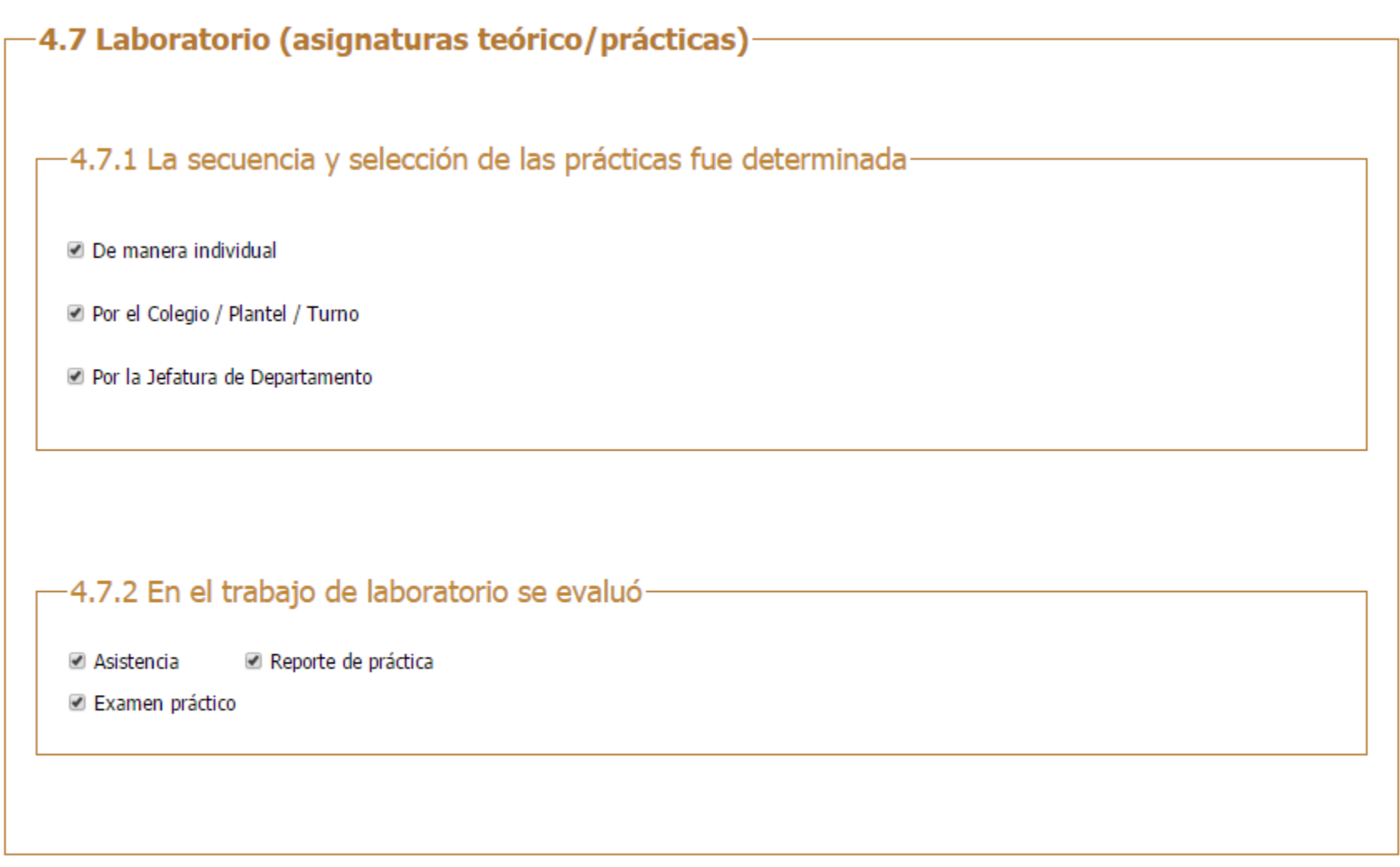

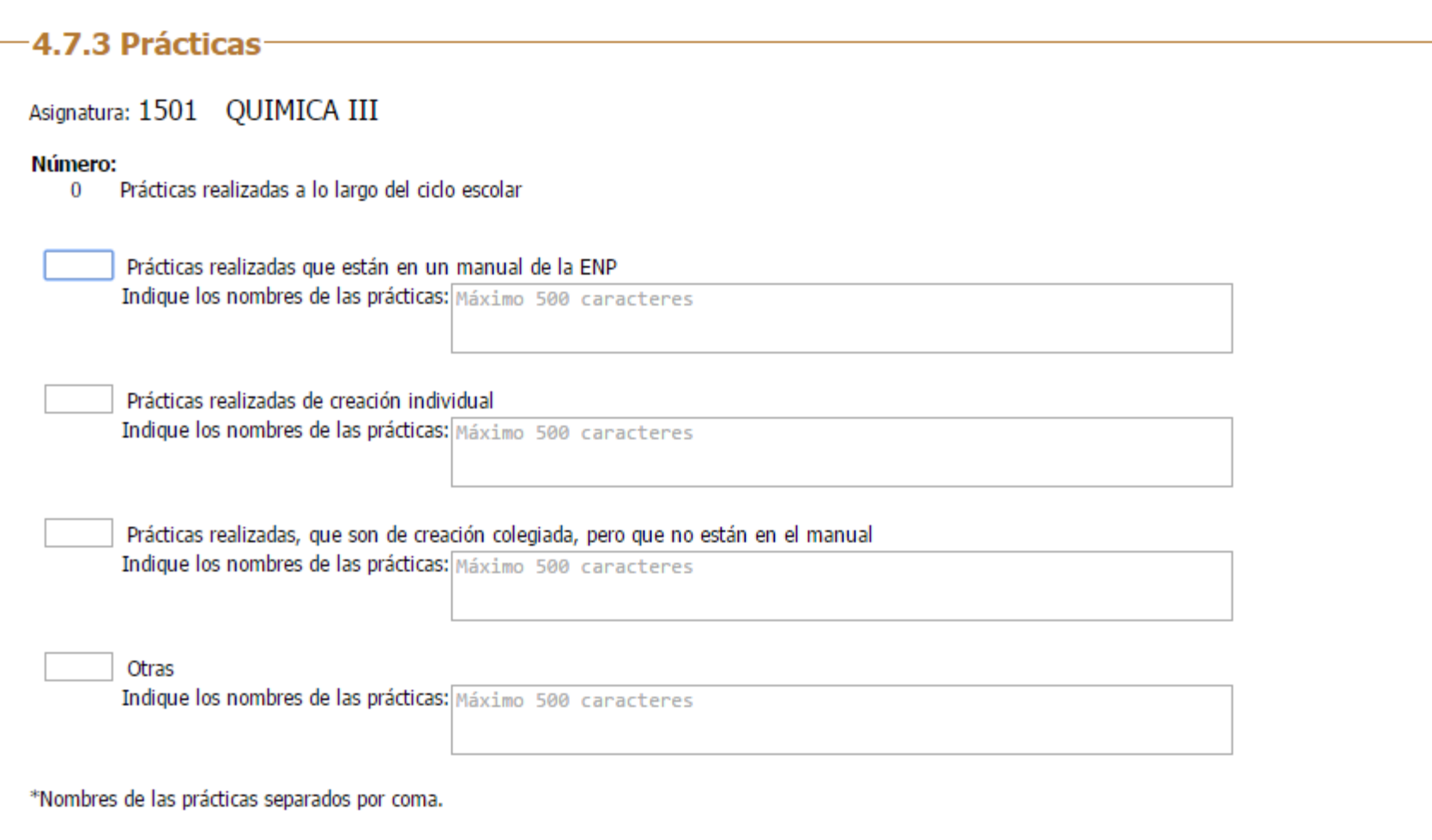

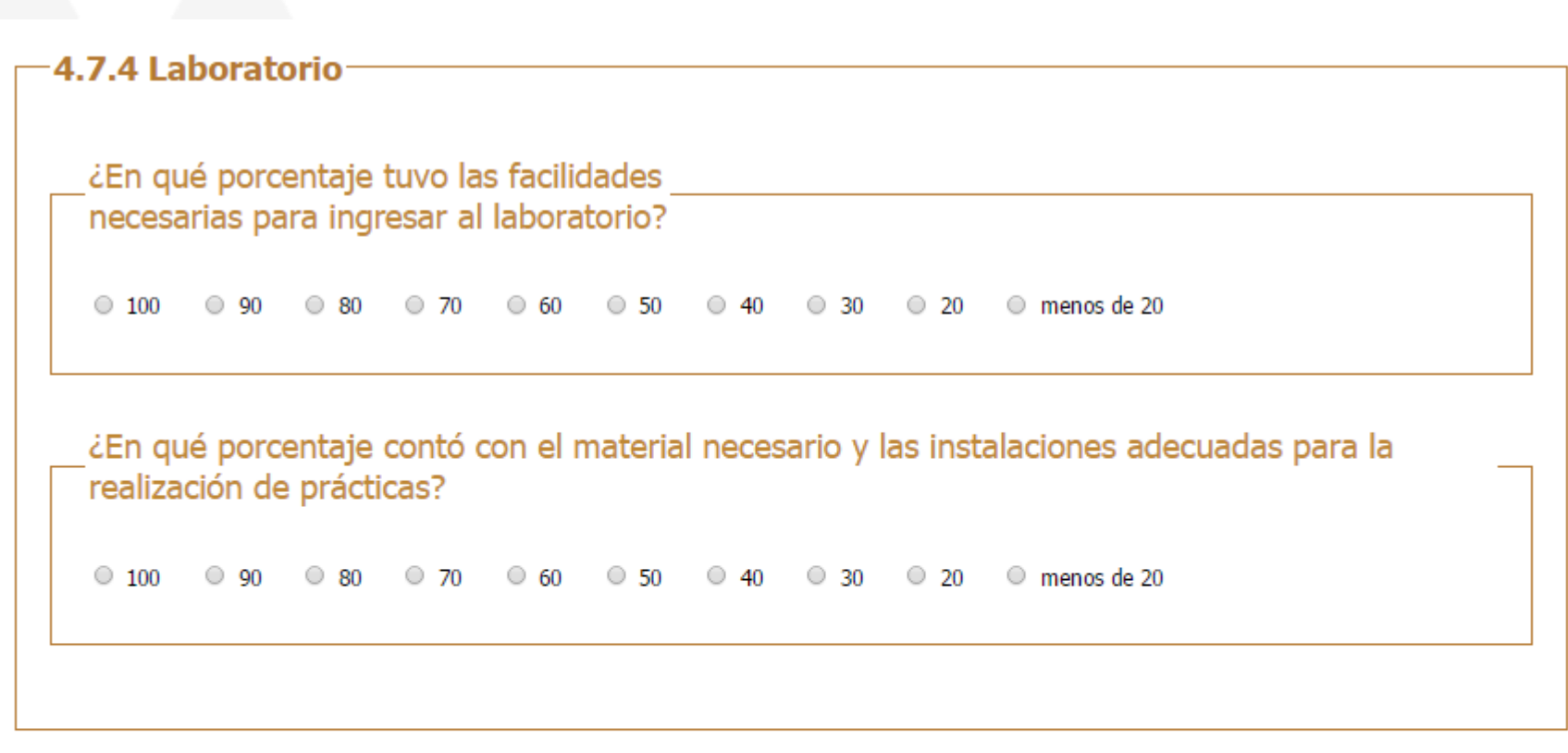

Actualizar materia

Regresar

# 4. Informe (Docentes y Técnicos Académicos)

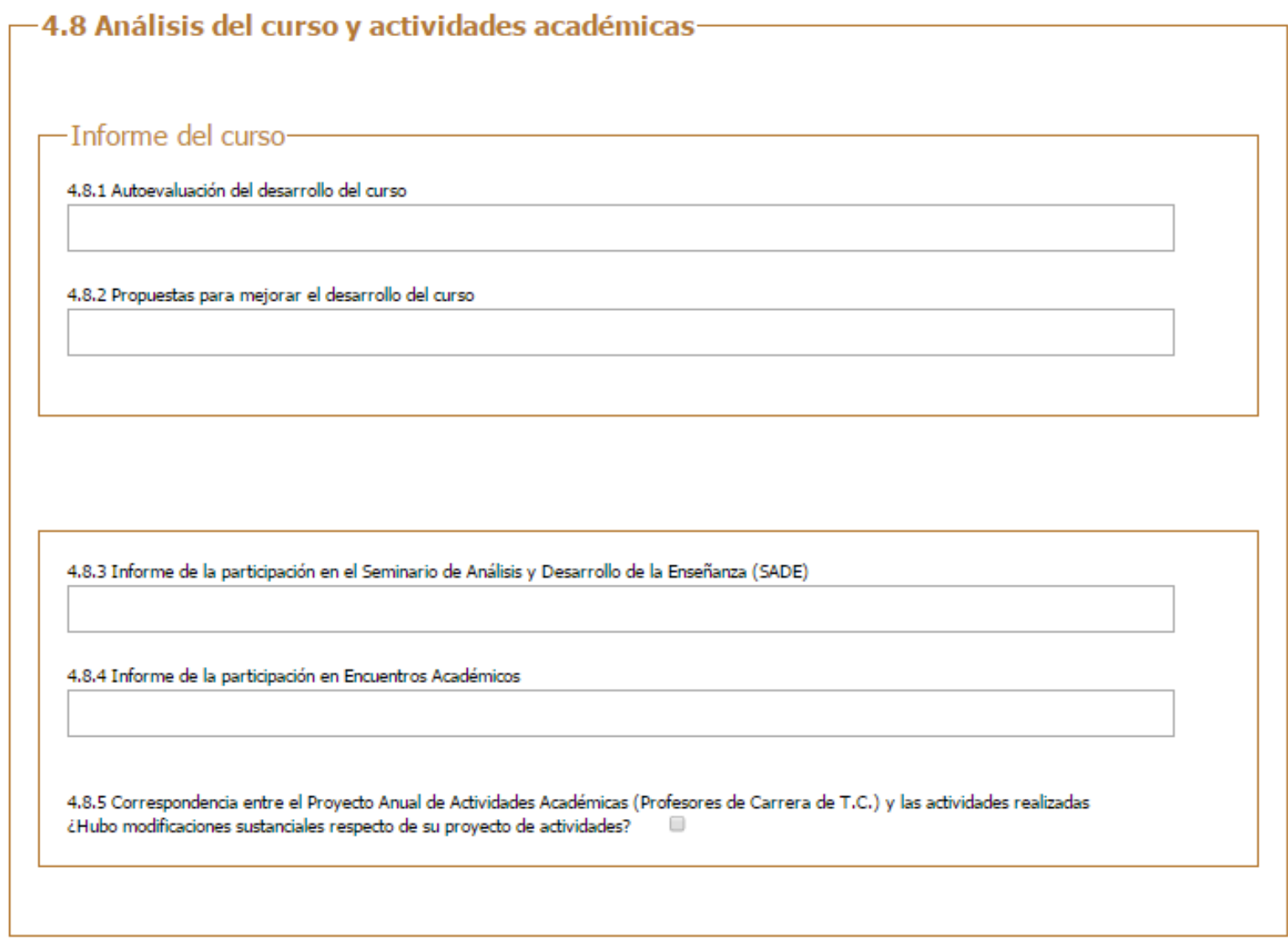

# Actividades de Apoyo Académico

# Rubro A. Formación académica y/o profesional

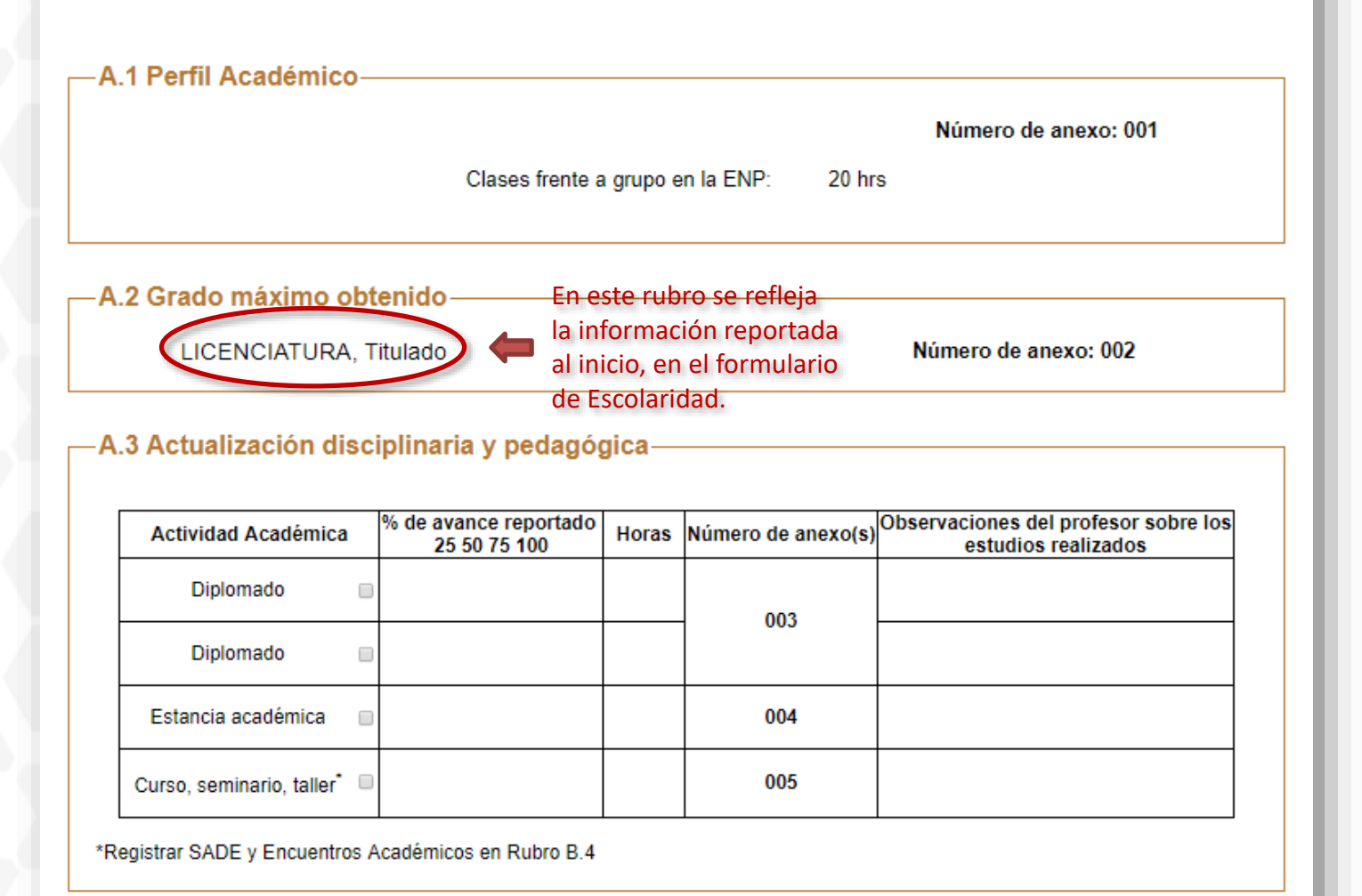

## Rubro A. Formación académica y/o profesional

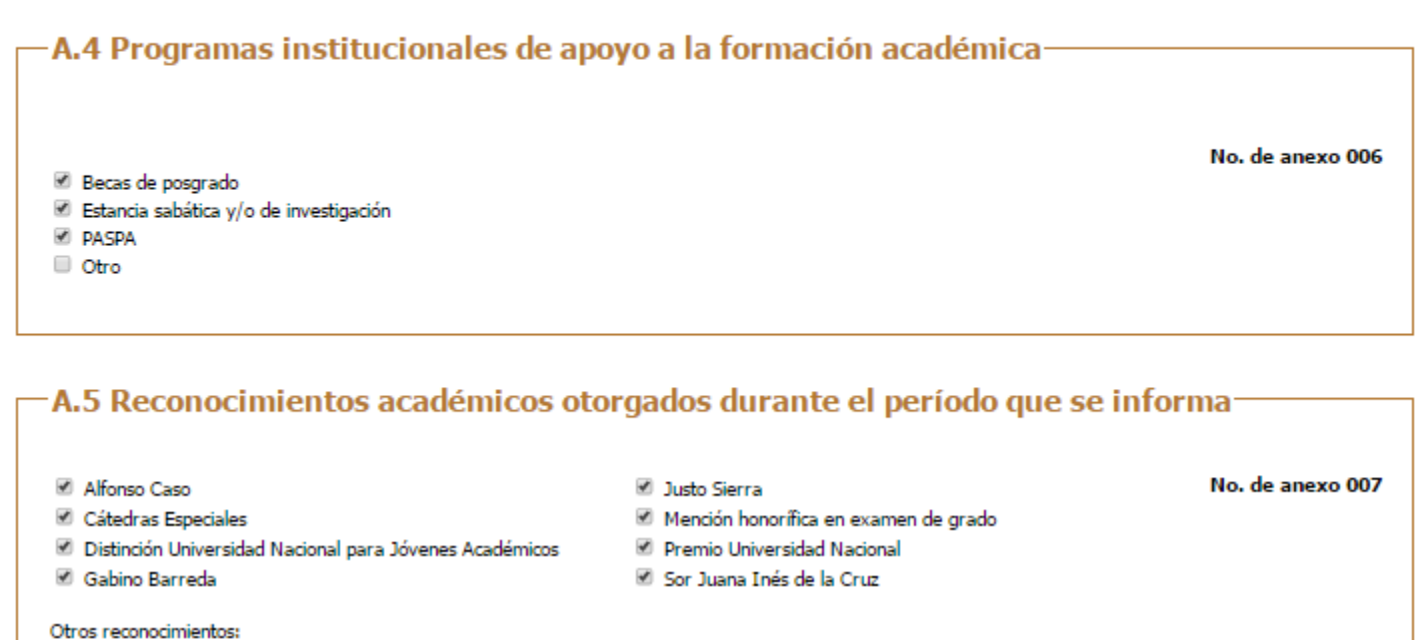

Máximo 500 caracteres

-A.6 ¿Pertenece a alguna asociación académica y/o profesional?-

No. de anexo 008

® Sí © No

#### ¿Cuáles?

Máximo 500 caracteres

## Rubro B. Desempeño docente y formación de recursos humanos

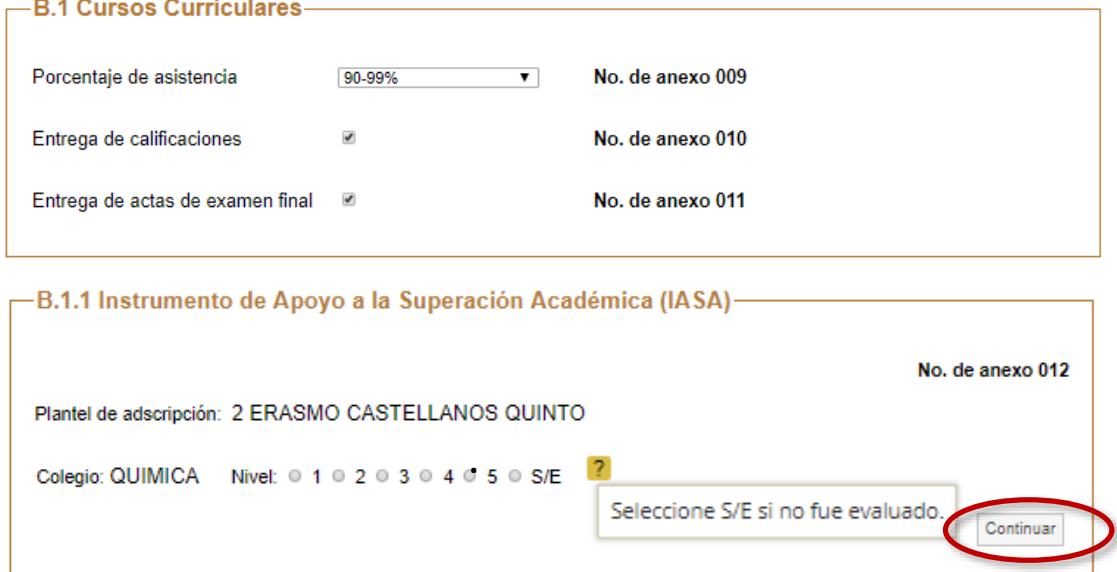

\_B.2 Organización y participación en actividades académicas dirigidas a alumnos y<br><sup>-</sup> vinculadas a un programa de estudios (no incluidas como parte de los cursos regulares).

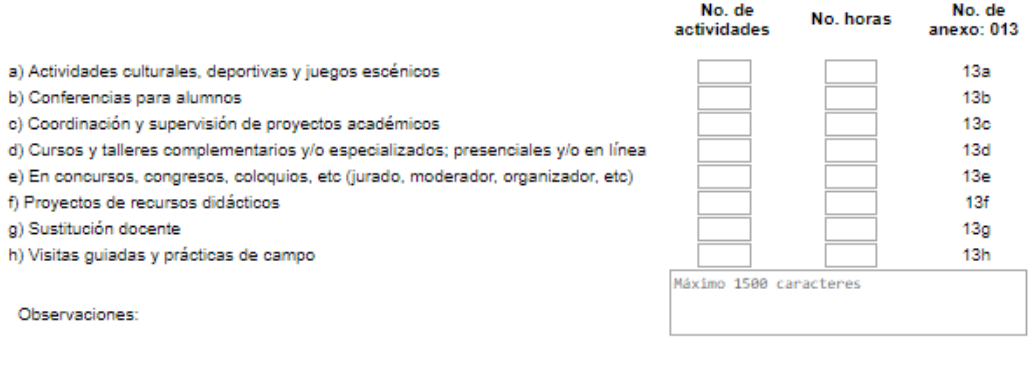

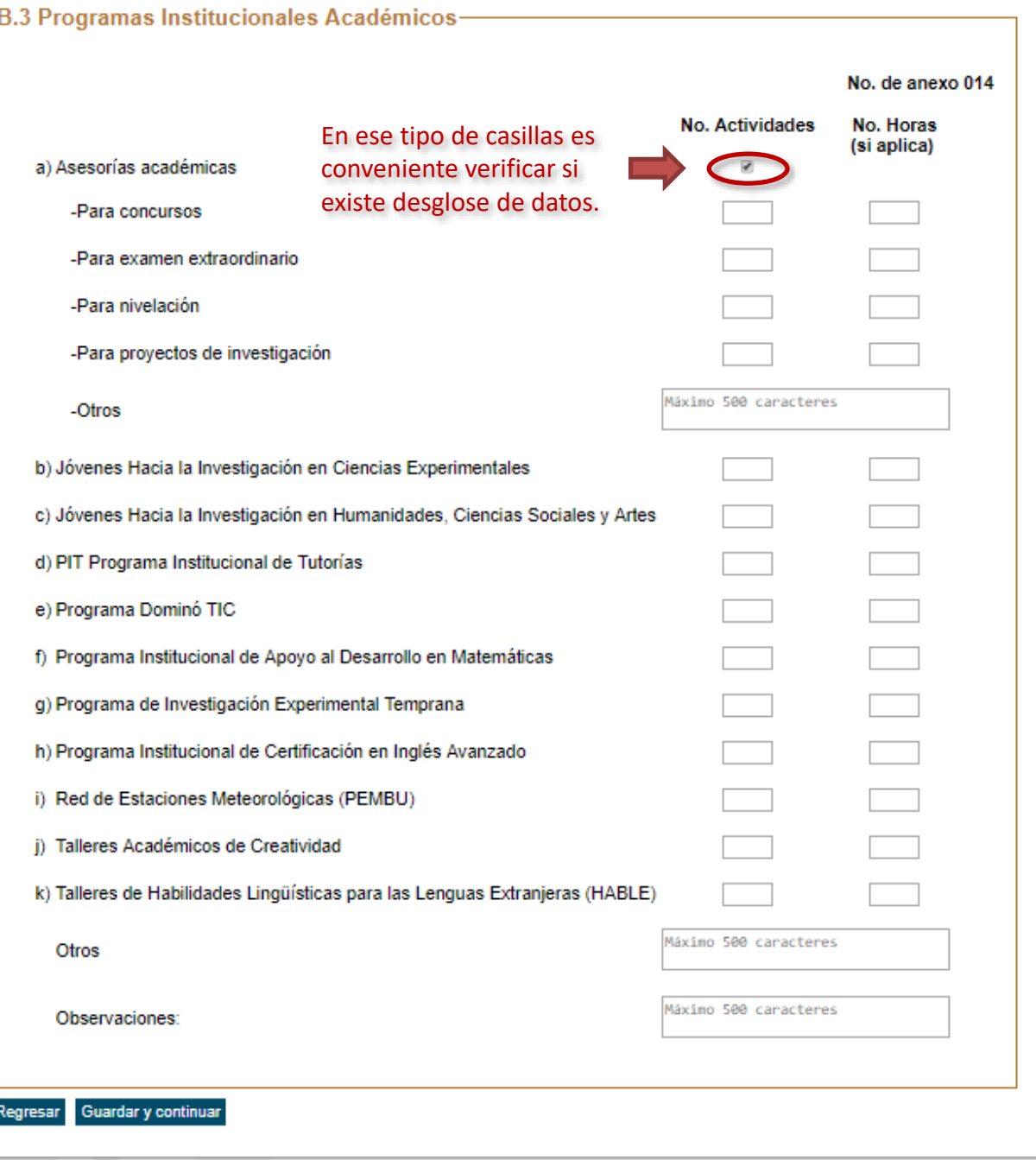

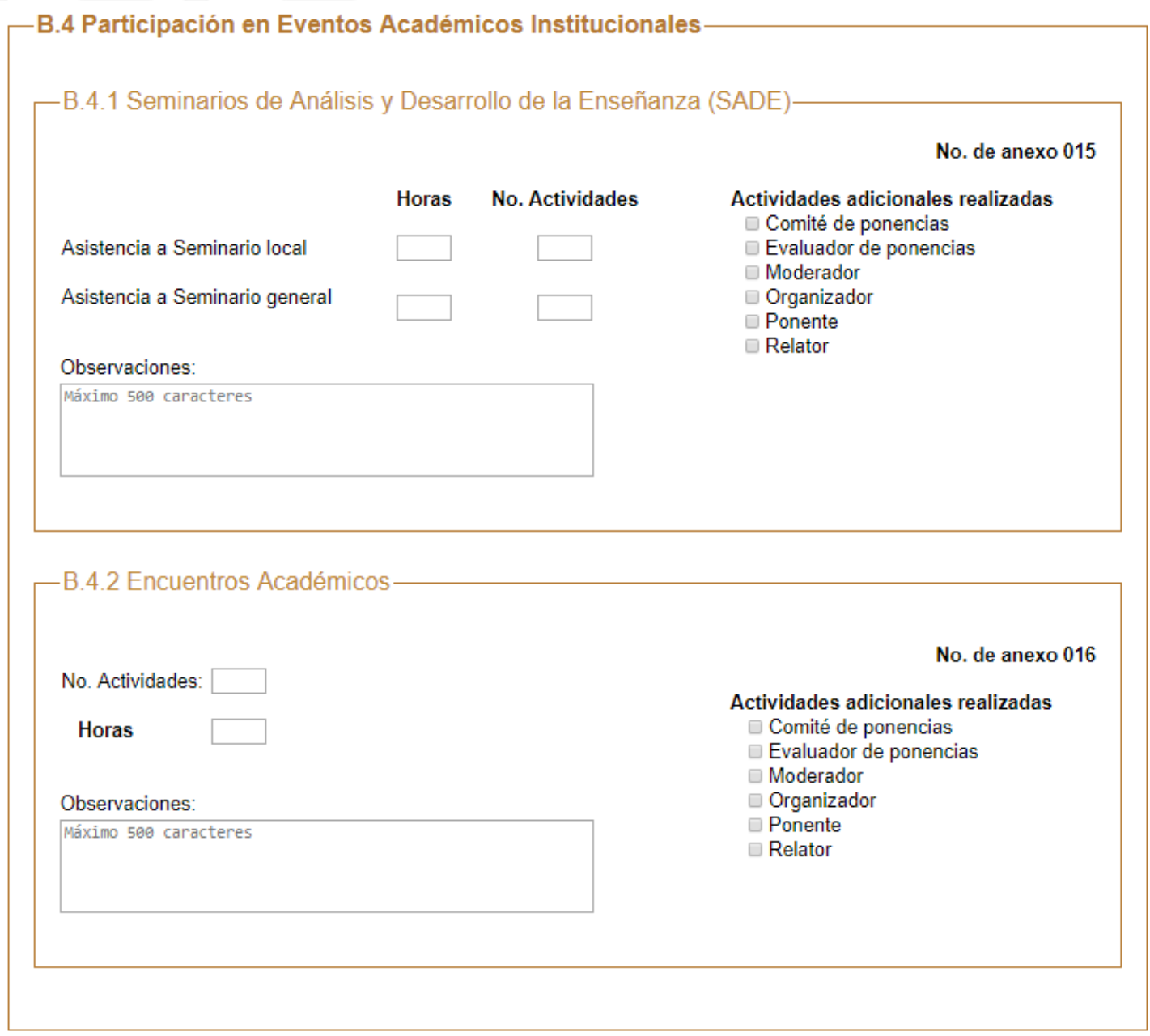

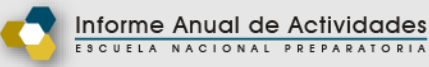

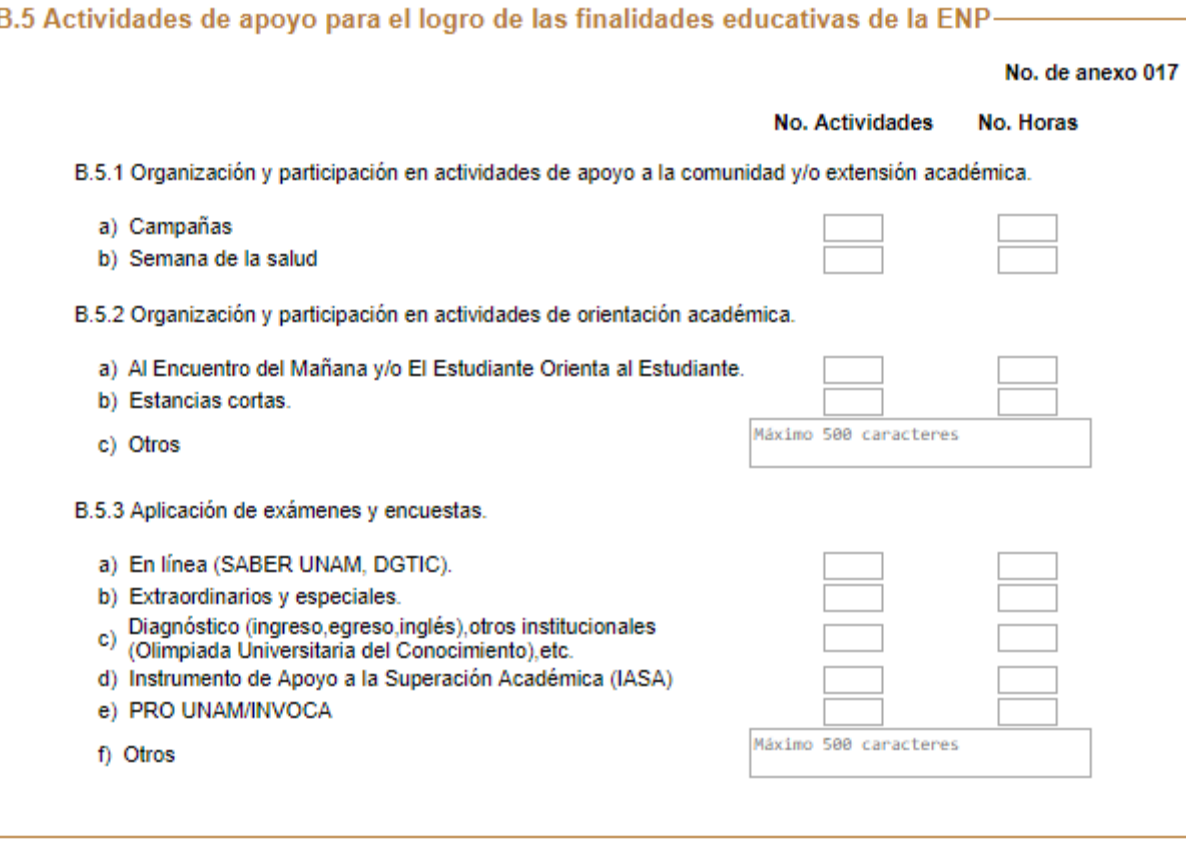

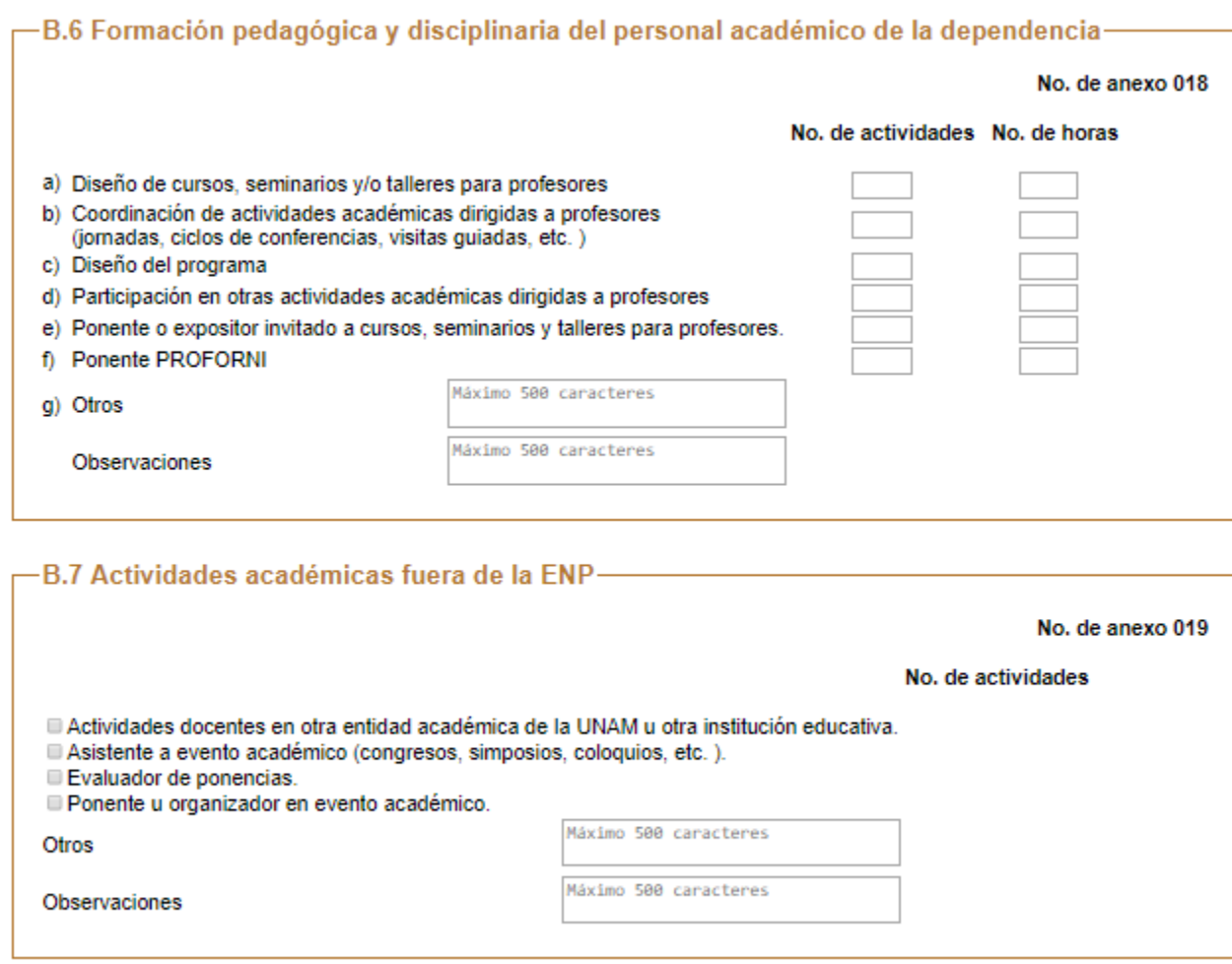

# Rubro C. Productividad académica

C.1 Elaboración de material de apoyo que haya sido entregado y avalado por la instancia académica correspondiente

Actividad académica No. de actividades Actividad académica No. de actividades C.1.1 Material escrito C.1.2 Material didáctico digital 1.2.1 Realizado o editado por el profesor 1.1.1 Cuaderno de trabajo/manual de prácticas a) Elaboración de guión 1.1.2 Secuencia didáctica b) Producción original 1.1.3 Práctica de lab/experimento de cátedra 1.2.2 Adaptación didáctica de material visual existente ✔ 1.1.4 Reactivos ᢦ ? a) Elaboración a) Edición b) Selección ? b) Integración en banco ENP c) Traducción ? c) Para otra entidad (UNAM o externa) C.1.3 Sitios web oficiales ✔ d) Revisión y validación a) Actualización 2 e) Integración de Examen Extraordinario b) Diseño y construcción 1.1.5 Guía o selección de lecturas comentadas con ficha pedagógica c) Mantenimiento Máximo 500 Máximo 500 1.1.6 Otros caracteres  $C.1.4$  Otros caracteres

No. de anexo 020

# Rubro C. Productividad académica

C.2 Publicaciones en el área de la disciplina y en el área educativa de interés para el bachillerato (impresas o electrónicas)

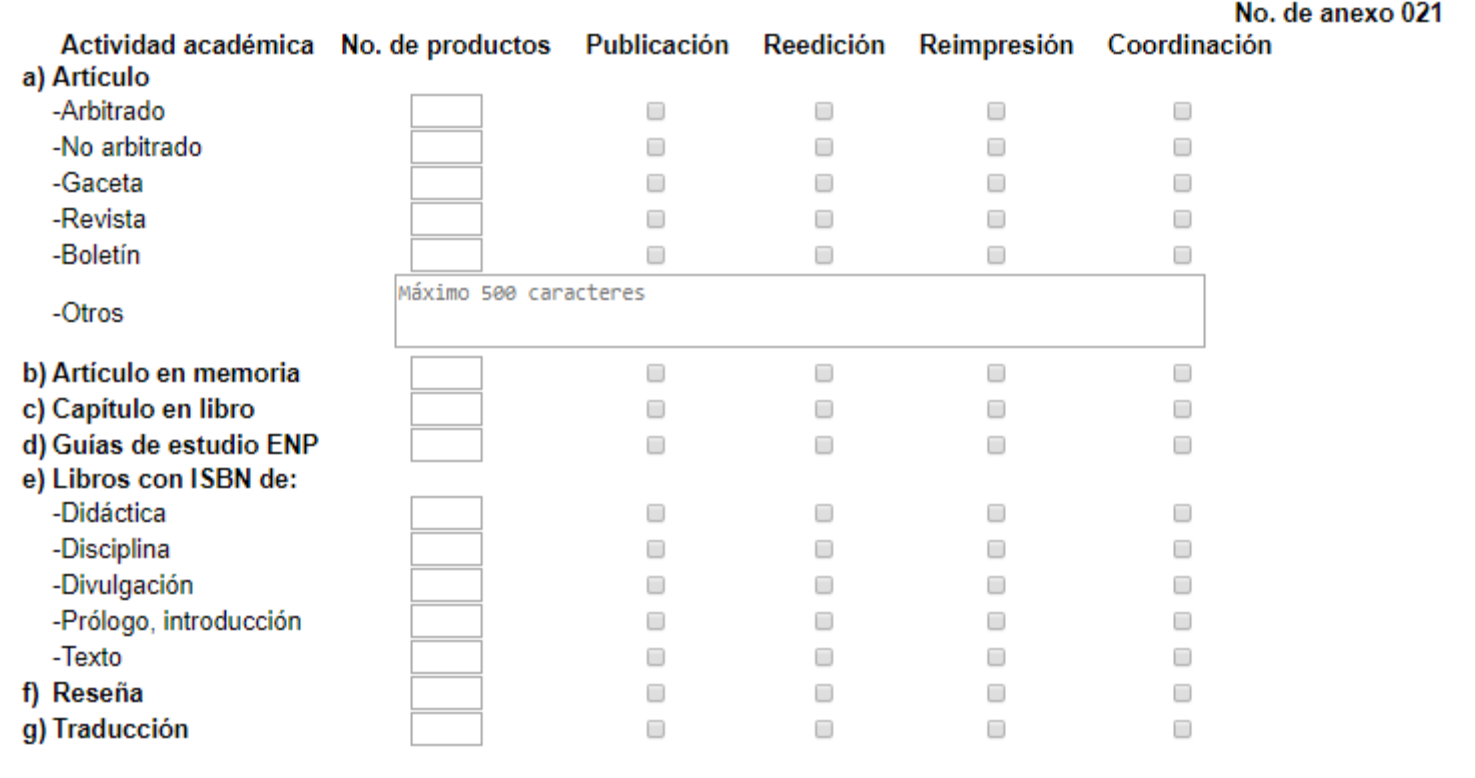

## -C.2.1 Otras publicaciones especializadas en el área de la disciplina-

Máximo 500 caracteres

## C.3 Labor editorial en la institución-

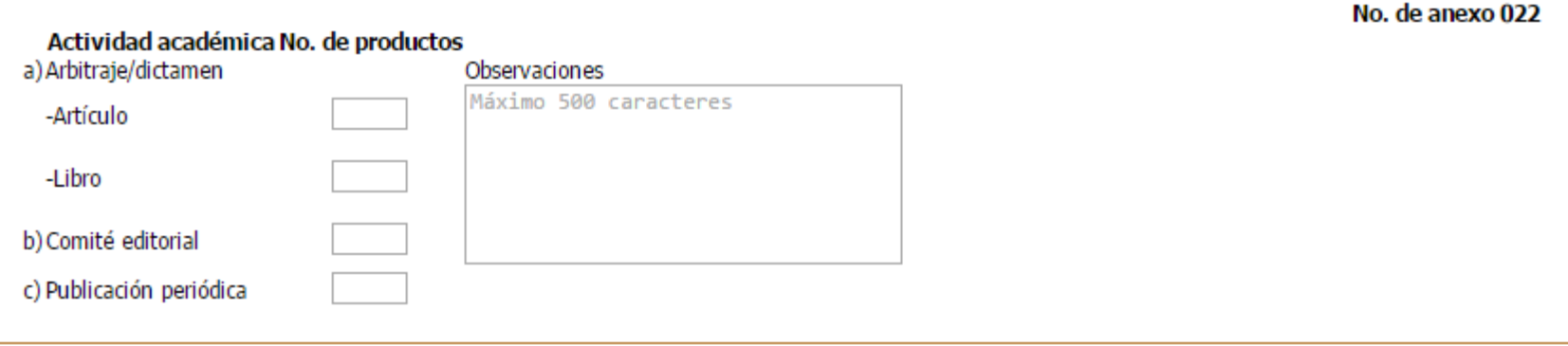

# Rubro C. Productividad académica

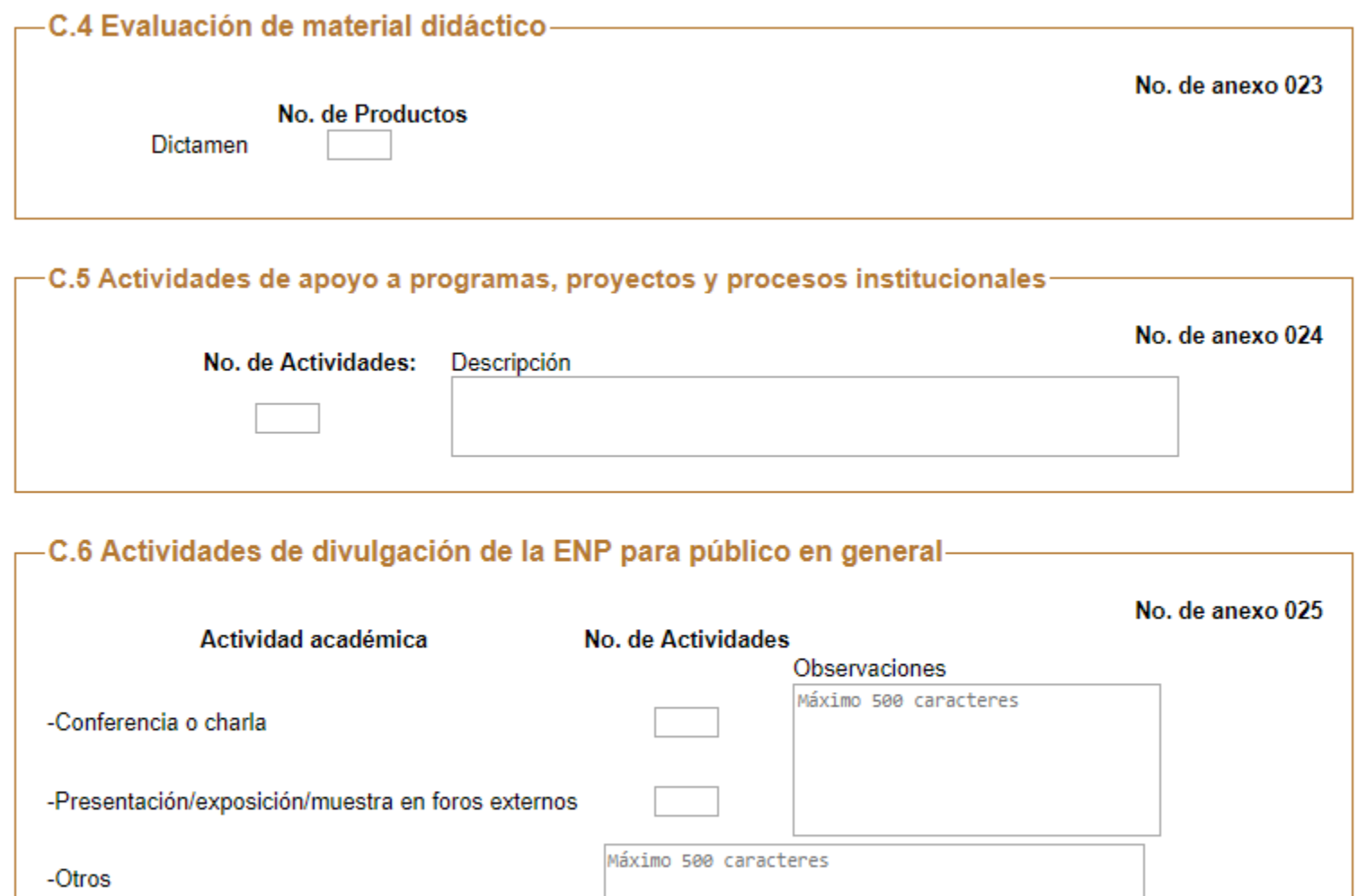

# Rubro D. Colaboración en programas institucionales prioritarios

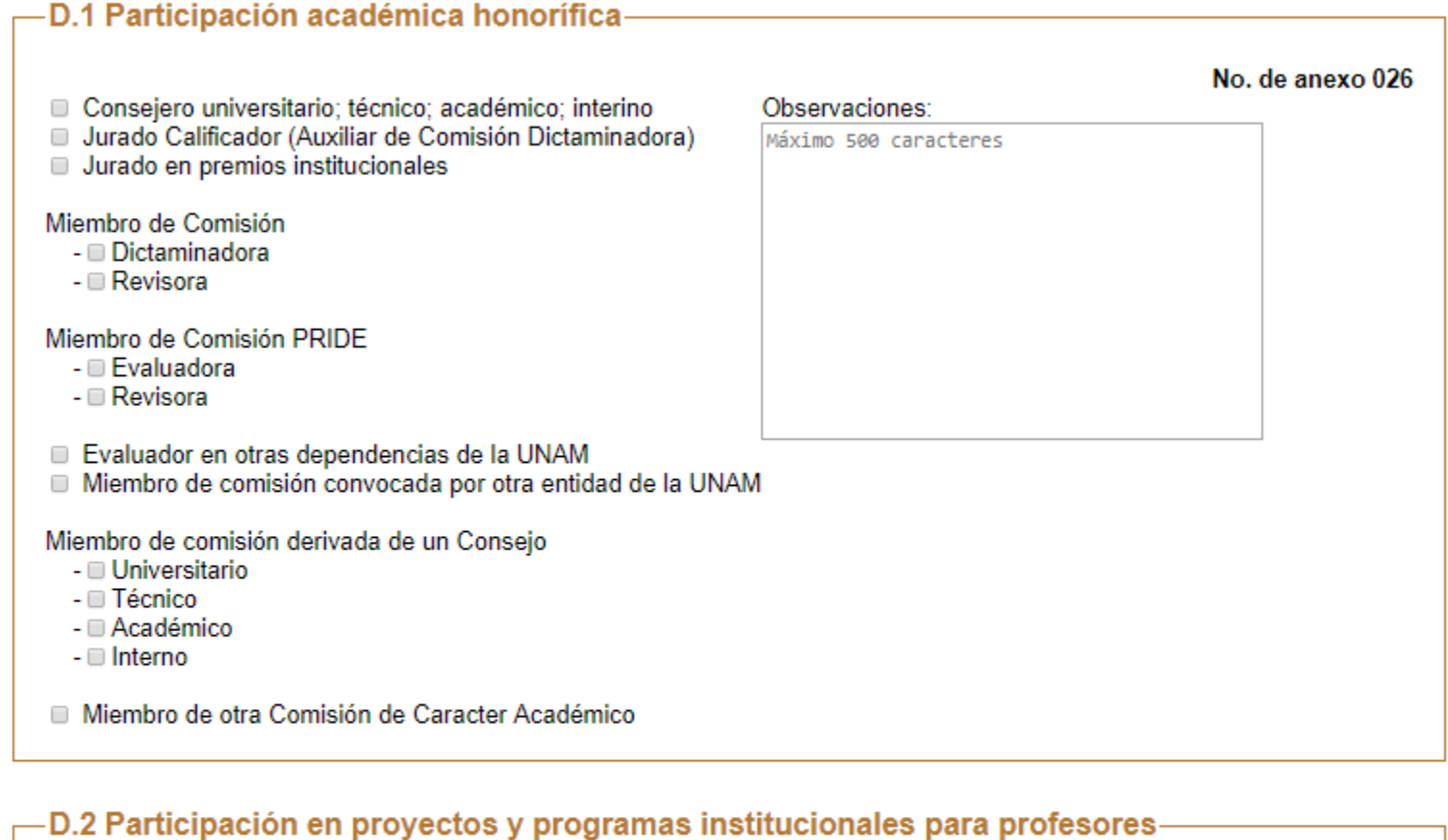

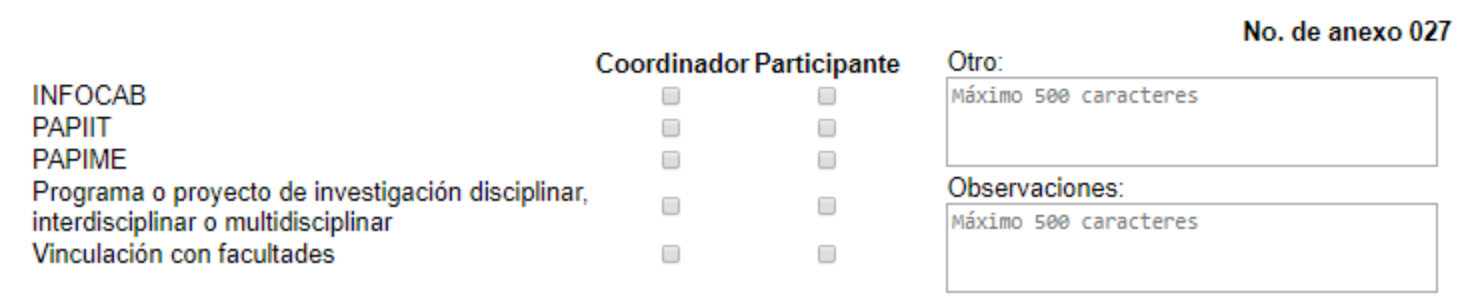

# Rubro D. Colaboración en programas institucionales prioritarios

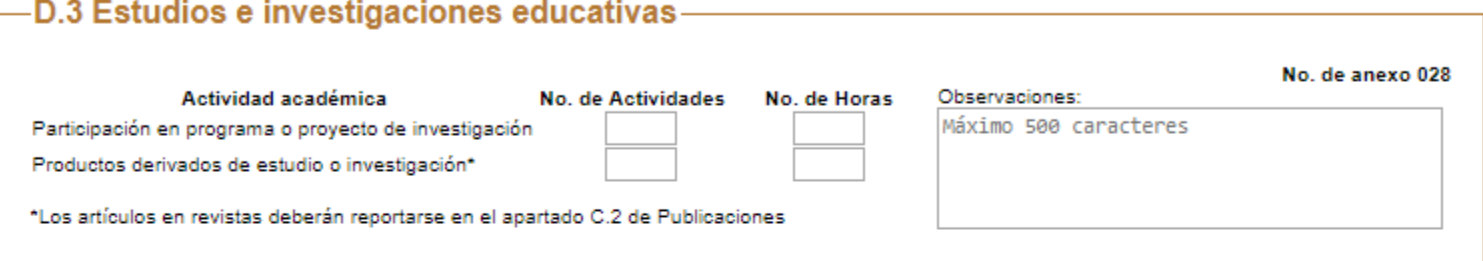

#### D.4 Desempeño de funciones académico-administrativas-

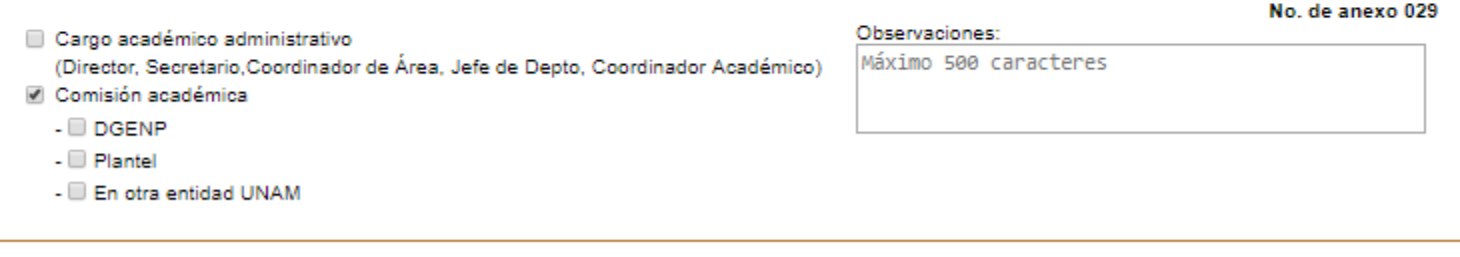

#### 9. Observaciones y aclaraciones del profesor sobre sus actividades y productos académicos

9.1 Rubro A. Formación académica y/o profesional

9.2 Rubro B. Desempeño docente y formación de recursos humanos

9.3 Rubro C. Productividad académica

9.4 Rubro D. Colaboración en programas institucionales prioritarios

#### 9.5 Comentarios

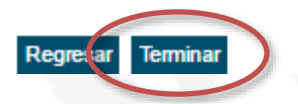

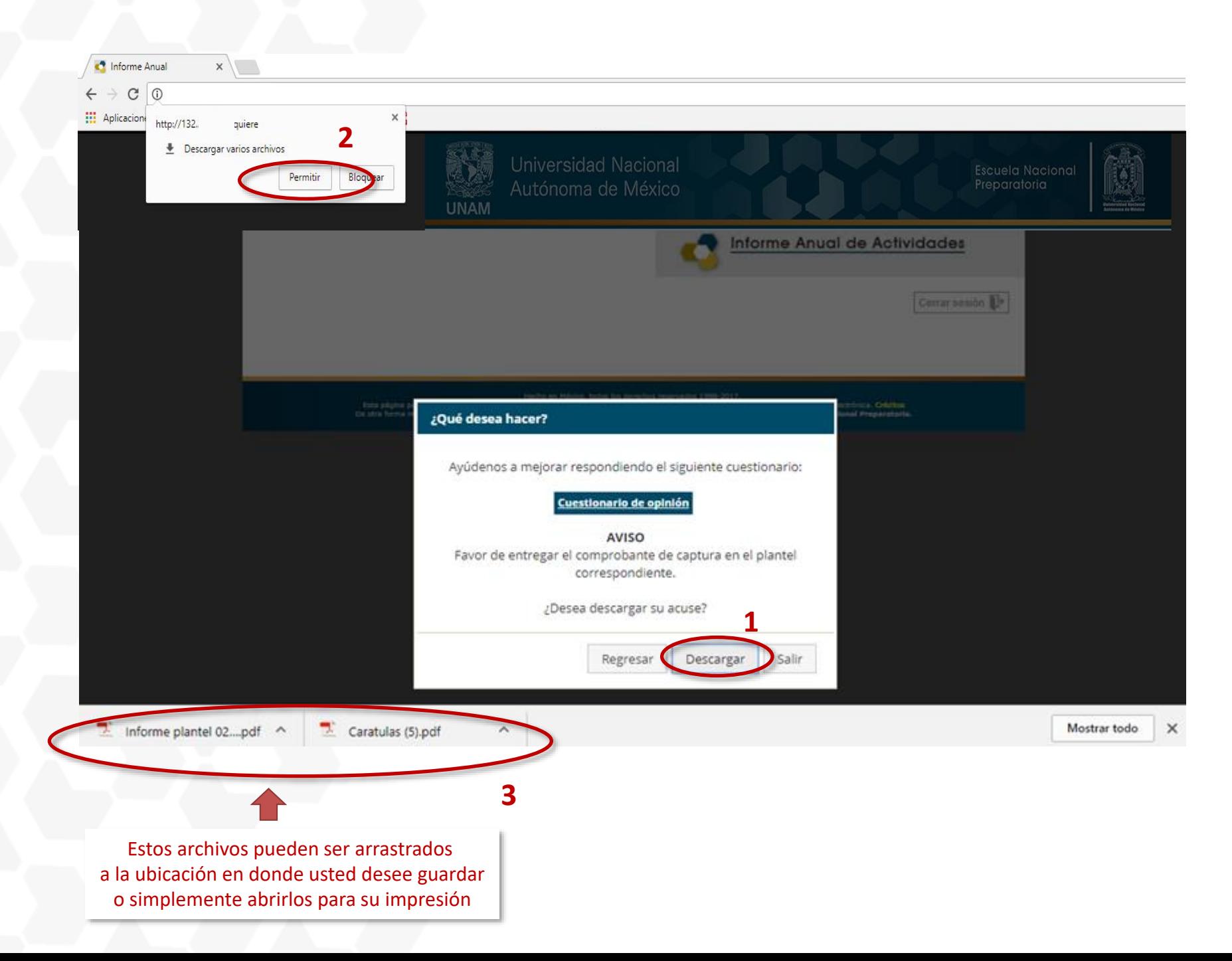

Descarga / Impresión  $\mathcal{C}$ ± ō  $\circ$ ш ō  $1/12$ UNIVERSIDAD NACIONAL AUTÓNOMA DE MÉXICO Informe Anual de Actividades **ESCUELA NACIONAL PREPARATORIA** 1. Actualización de datos del personal académico **Alanía Arce Aida** Nombre: **NG** AAAA771222 45,64 CURP: AAAA771222MDFLRD01 111111 Año:1977/Mes:12/Disc22 **FEMENINO** Fecha de Nacimiento: Estado Civil: **SOLTERO** Nacionalidad: MEXICANA Nombre RIGOBERTO RODRIGO FERNANDEZ VALLARTA Datos Domiciliarios/Localización R.F.C. ADOLFO PRIETO 722 Calle y número: RAXX93XX18 Colonia **DEL VALLE** Plantel BENITO JUAREZ-D.F. Delegación o Municipio: (1) GABINO BARREDA C.P.: 03100 EataA ۵s **Tel. Oficina:** 56876886 Fecha Correo electrónico institucional:  $3 - 8 - 201X$ Importante firmarFirma <u> I di kacamatan ing Kabupatèn Ka</u> ٦

UNIVERSIDAD NACIONAL AUTÓNOMA DE MÉXICO

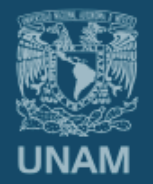

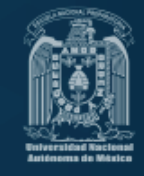

# **Entrega**

- 1. Una vez generado el archivo PDF con acuse, reporte de informe y documentos probatorios.
- 2. Ingresar nuevamente al sistema de captura del Informe Anual, seleccionar la opción "Subir archivo", como se muestra

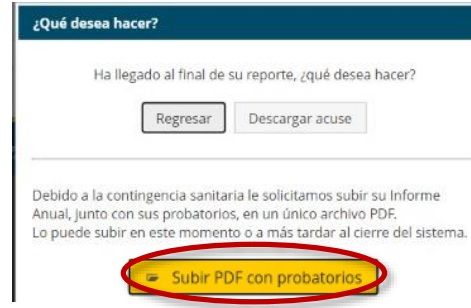

en el siguiente recuadro:

3. Se abrirá la opción Examinar Equipo para llegar a la ubicación del archivo, Seleccionarlo y Enviar.

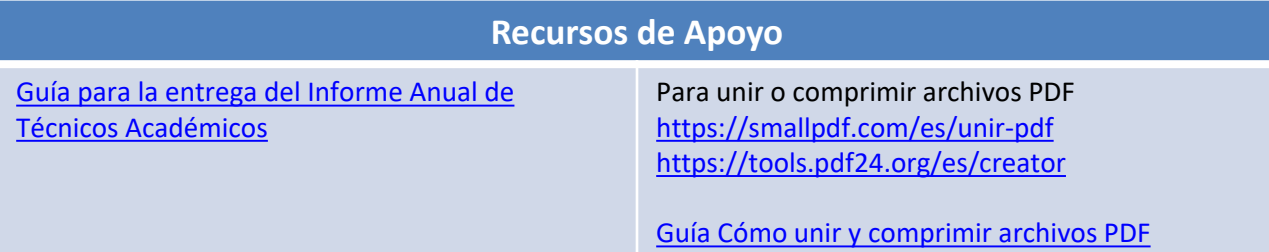